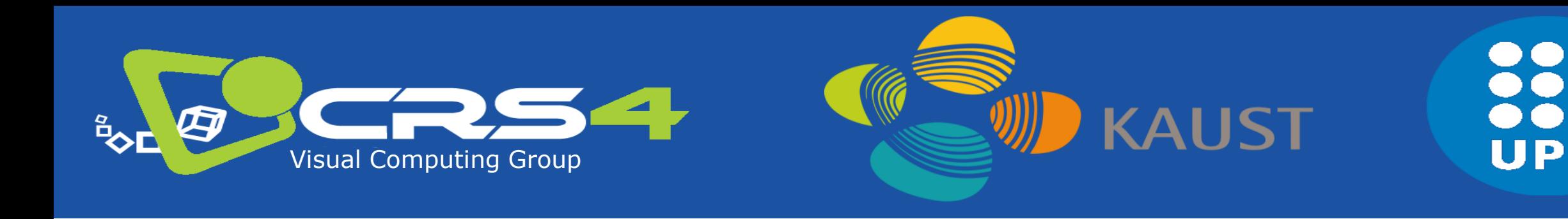

## Part 4.1

## **Scalable Mobile Visualization: Introduction**

## **Enrico Gobbetti, CRS4**

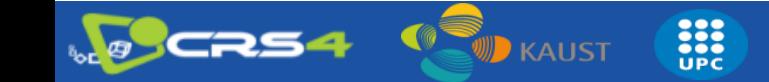

### Scalable mobile visualization

- **Goal is high quality interactive rendering of complex scenes…**
	- Large data, shading, complex illumation,
- **… on mobile platforms …**

…

**3DV 2018** 

- Mostly smartphones or tablets
- Similar considerations can apply to other settings (e.g., embedded systems)
- **Wide variety of applications**
	- Gaming, visualization, cultural heritage…

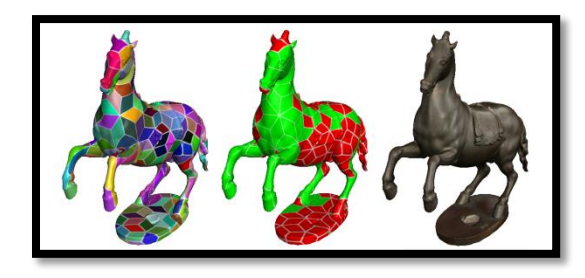

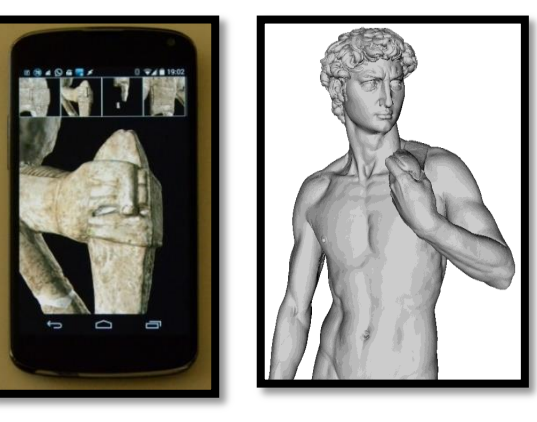

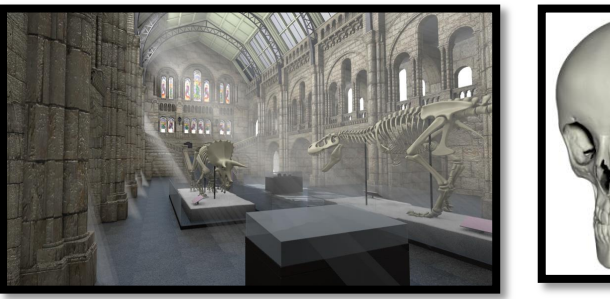

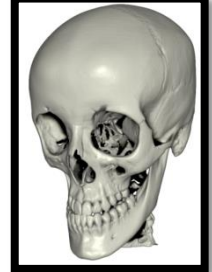

#### Mobile platforms scenario

**3DW 2018** 

- **Typical scalable rendering problem, but with some specific constraints wrt standard (desktop settings)**
- **… screen resolutions are often extremely large (2 – 6 Mpix)**
	- Lots of pixels to generate!
- **… mobile 3D graphics hardware is powerful but still constrained** 
	- Reduced computing powers, memory bandwidths, and amounts of memory wrt desktop graphics systems

333

– Limited power supply!

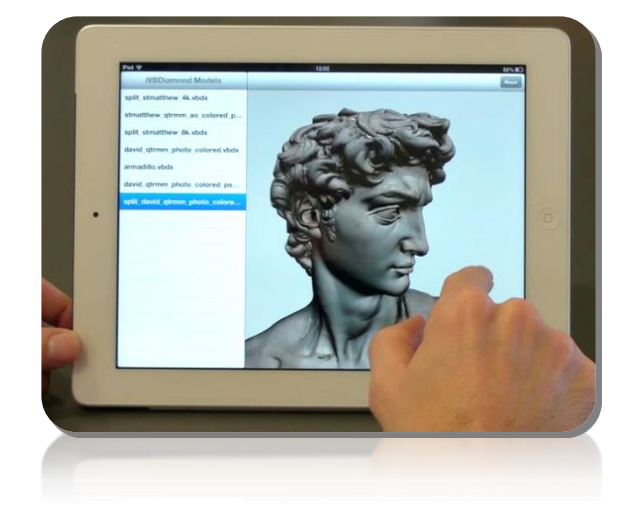

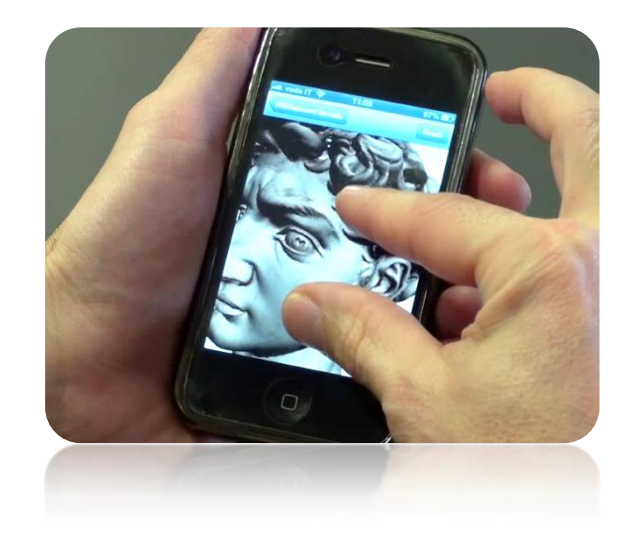

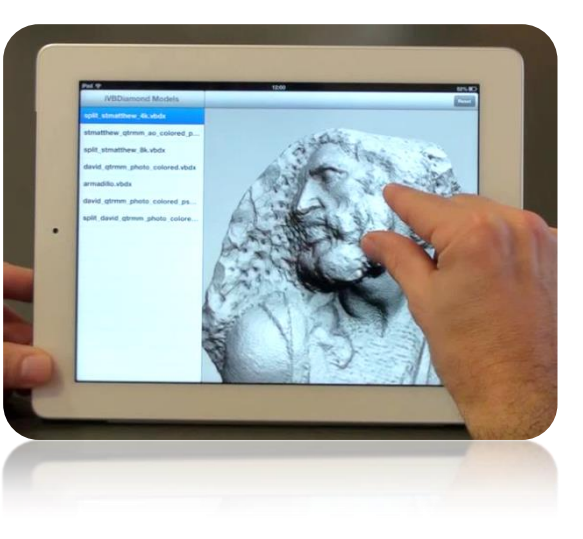

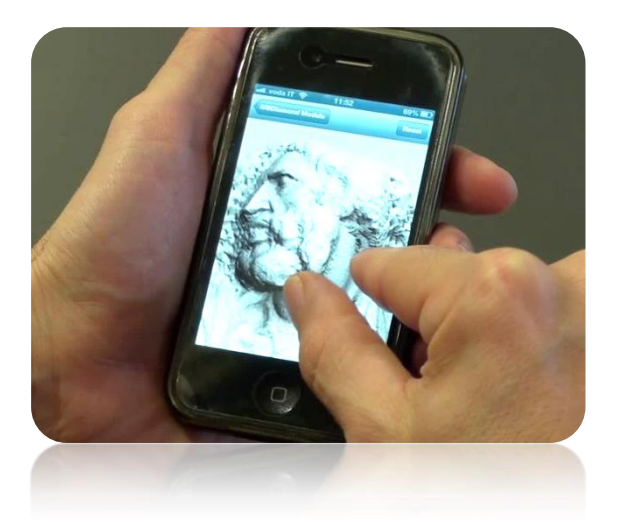

### Mobile rendering scenario

- **No brute force method applicable**
	- Need for "smart methods" to perform interactive rendering
	- Exploit at best reduced rendering power
- **Proposed solutions**

**3DV 2018** 

- **Render only necessary data**: adaptive multiresolution
- **Limit required CPU/GPU work**: full or partial precomputation
- **Limit data requirements**: streaming approaches
- **Exploit at best available bandwidth**: data compression

**AND** 

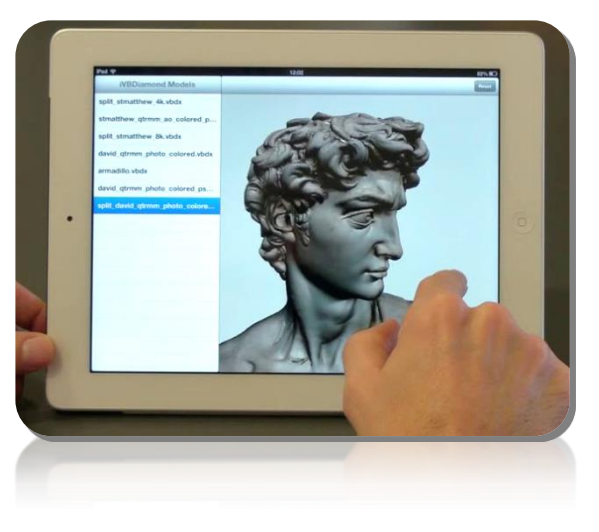

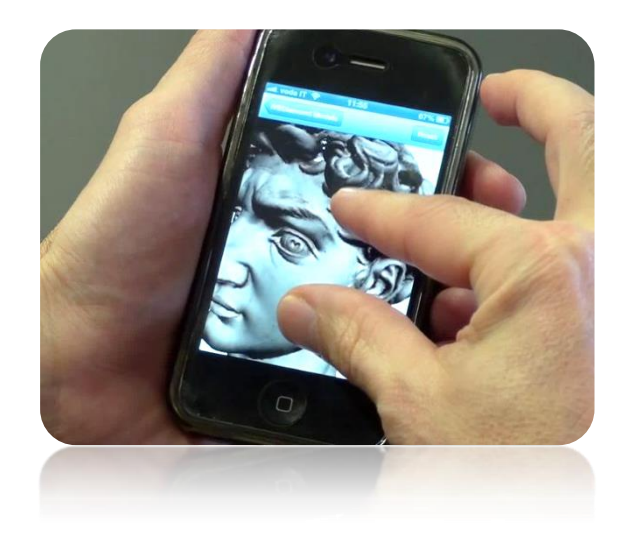

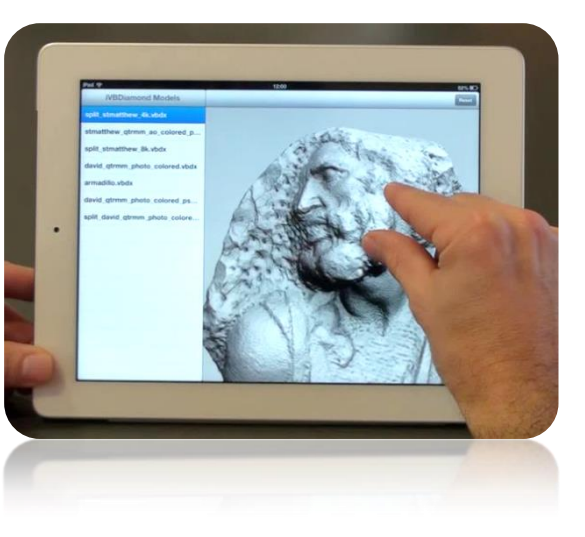

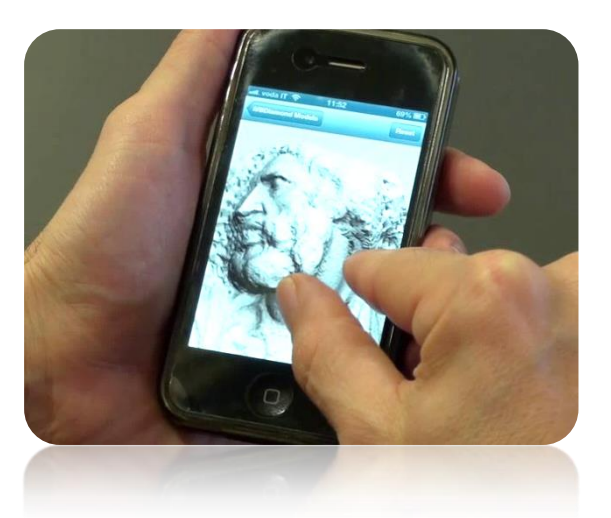

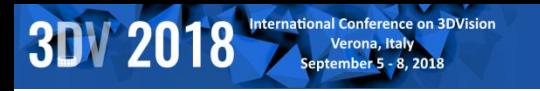

### Related Work on mobile visualization

- *(See previous session for details)*
- **Remote Rendering**
- **Local Rendering**

– …..

- **Model based**
	- Original models
	- Multiresolution models
	- Simplified models
		- Line rendering
		- Point cloud rendering

**EXPLORED** 

- **Image based**
	- Image impostors
	- Environment maps

。<br>**咖 k**AUST

- Depth images
- **Smart shading**

7254

– **Volume rendering**

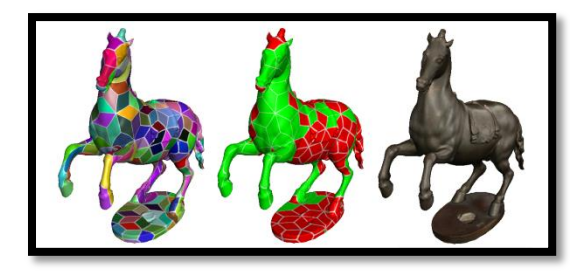

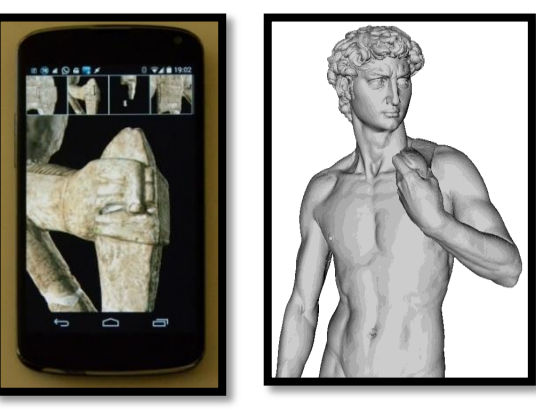

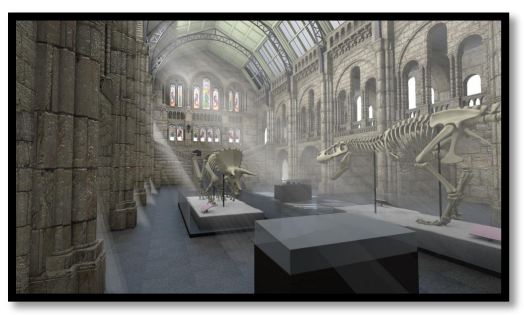

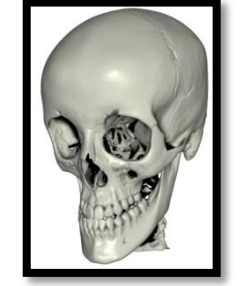

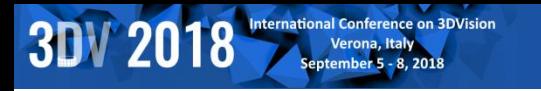

### Related Work on mobile visualization

- *(See previous session for details)*
- **Remote Rendering**
- **Local Rendering**

– …..

- **Model based**
	- Original models
	- **Multiresolution models**
	- Simplified models
		- Line rendering
		- Point cloud rendering

E

- **Image based**
	- Image impostors
	- **Environment maps**

。<br>**咖 k**AUST

- Depth images
- **Smart shading**
- **Volume rendering**

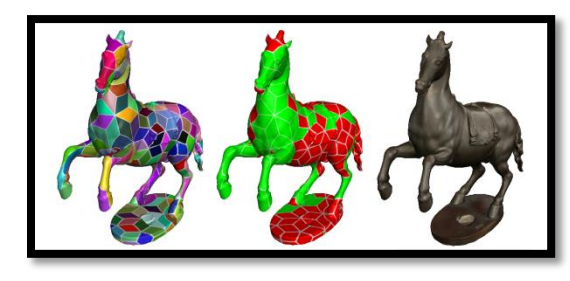

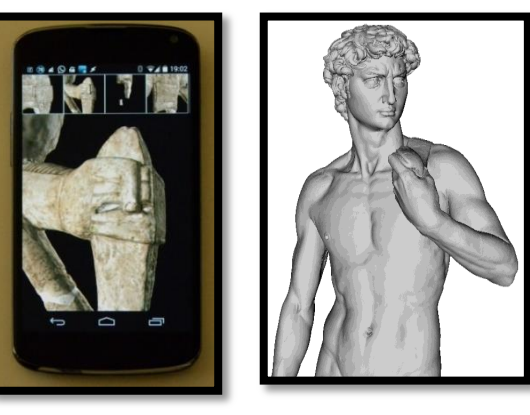

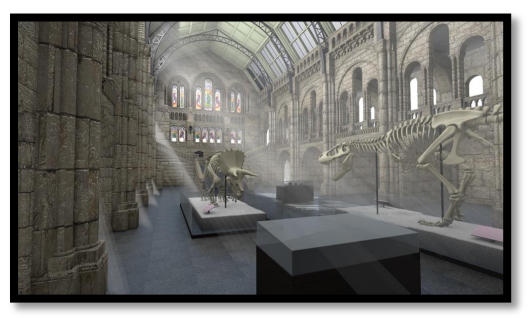

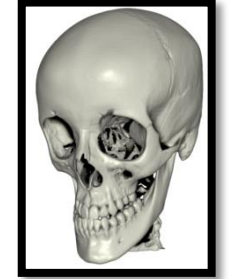

#### Scalable Mobile Visualization

#### • **Big/complex models:**

**3DV 2018** 

- Detailed scenes from modeling, capturing..
	- Output sensitive: adaptive multiresolution
	- Compression / simple decoding

#### • **Complex rendering**

- Global illumination
	- Pre-computation
	- Smart shading
- Volume rendering
	- Compression / simple decoding

 $\frac{1}{2}$ 

**KAUST** 

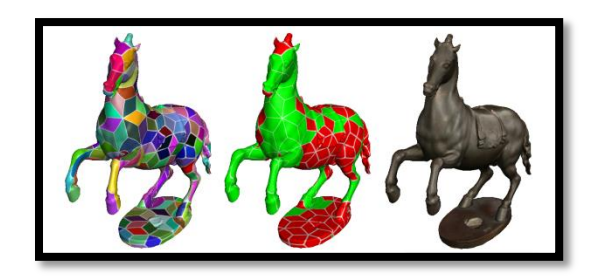

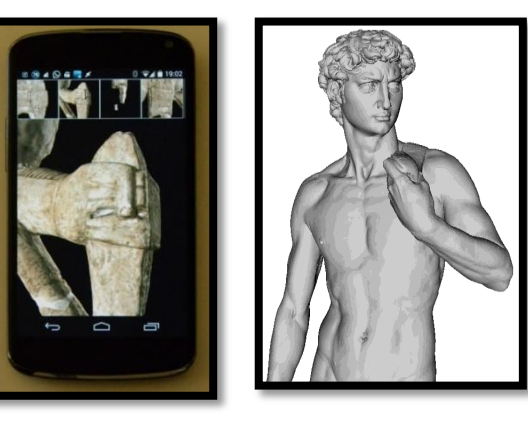

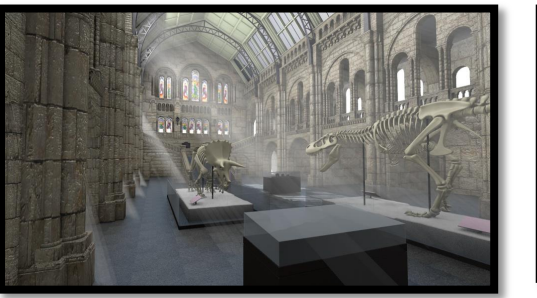

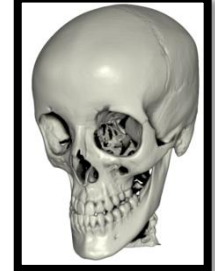

7

#### Scalable Mobile Visualization. Outline

 **Large meshes**

**3DV 2018** 

#### **High quality illumination: full precomputation**

 **High quality illumination: smart computation**

**SEC**<br>UPC

**KAUST** 

 **Volume data**

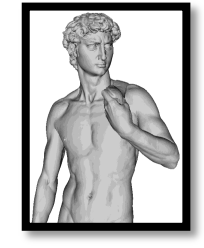

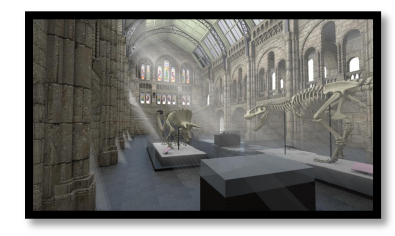

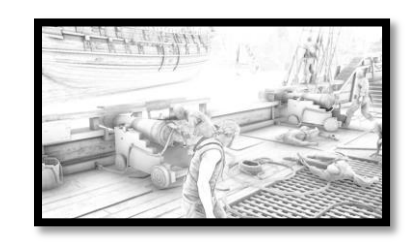

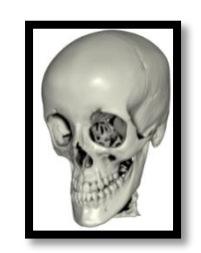

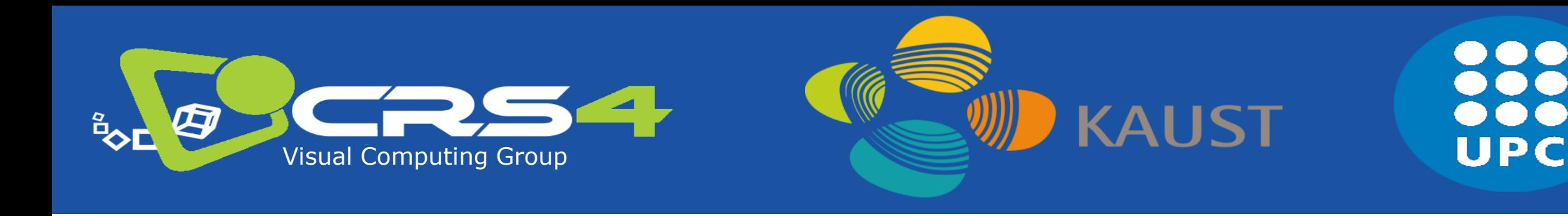

## Part 4.2

## **Scalable Mobile Visualization: Large Meshes**

## **Fabio Marton, CRS4**

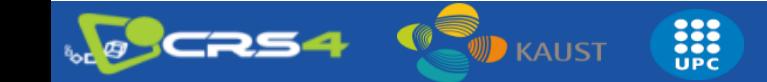

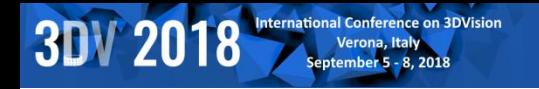

#### Scalable Mobile Visualization

# Extremely Massive 3D Models

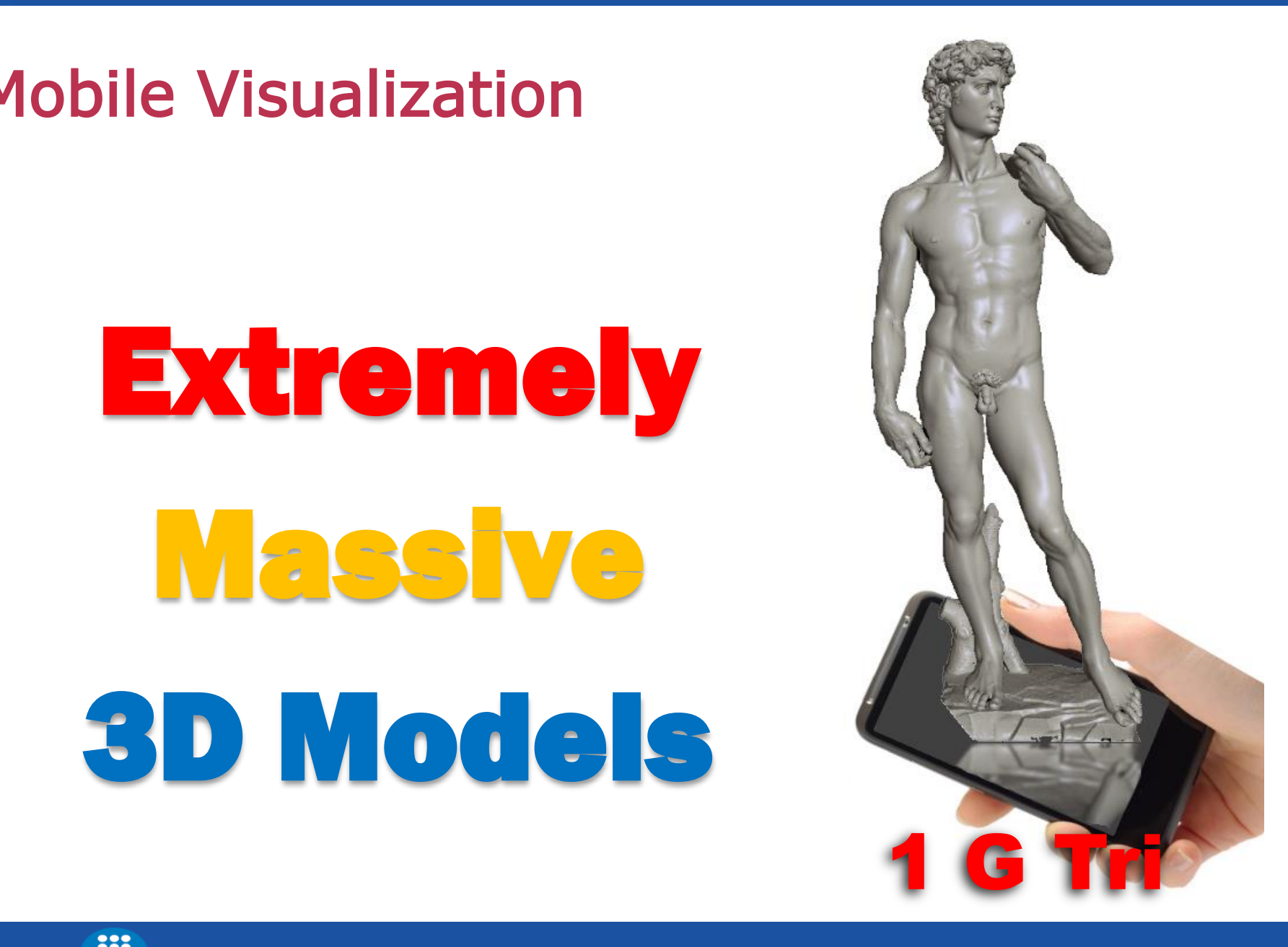

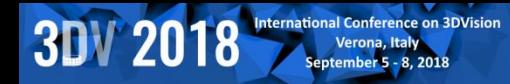

#### Scalable Mobile Visualization

#### **Itty bitty living space!**

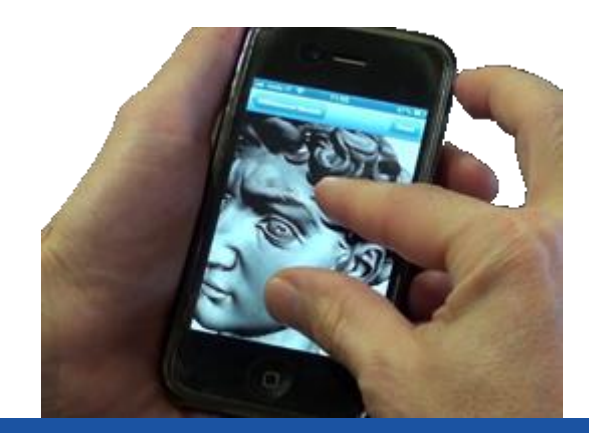

#### A real-time data filtering problem!

**3DV 2018** 

- **Models of unbounded complexity on limited computers**
	- Need for output-sensitive techniques (O(N), not O(K))
		- We assume less data on screen (N) than in model  $(K \rightarrow \infty)$

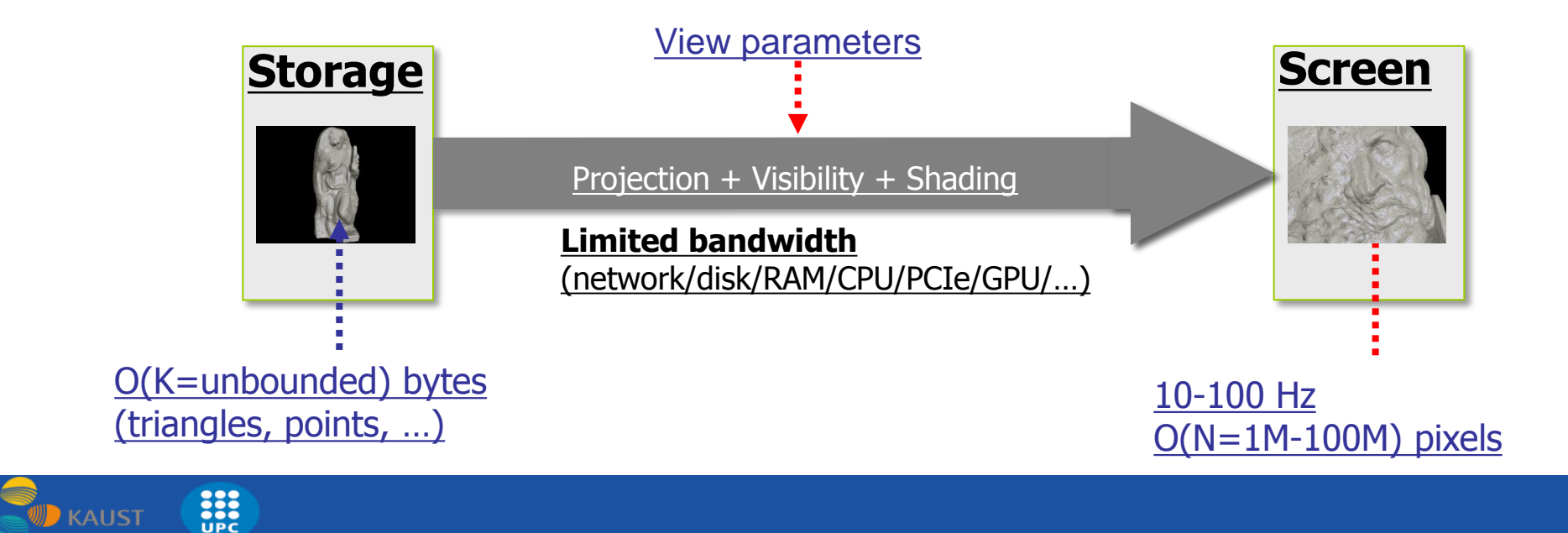

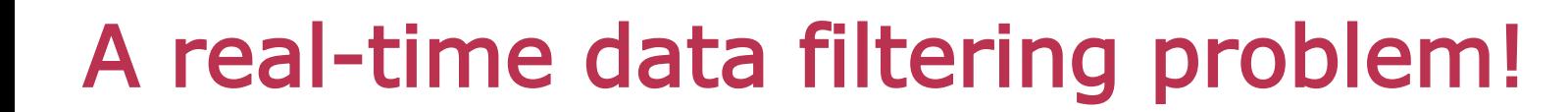

**KAUST** 

**3DV 2018** 

- **Models of unbounded complexity on limited computers**
	- Need for output-sensitive techniques (O(N), not O(K))
		- We assume less data on screen (N) than in model  $(K \rightarrow \infty)$

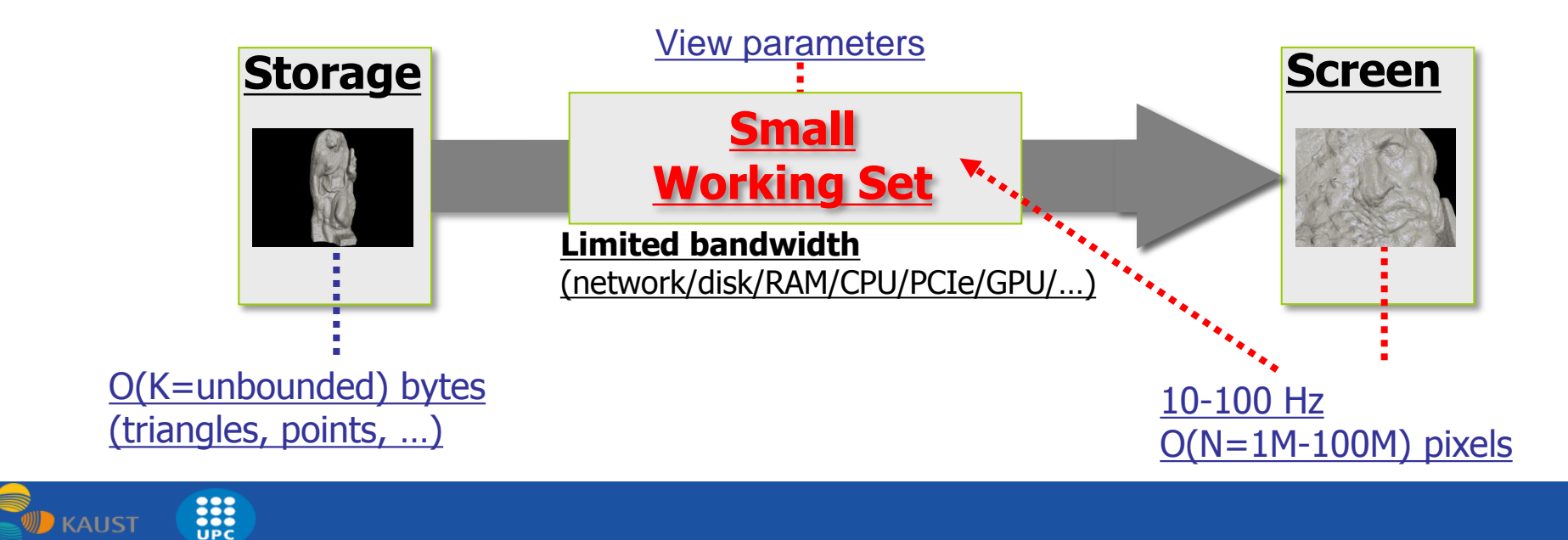

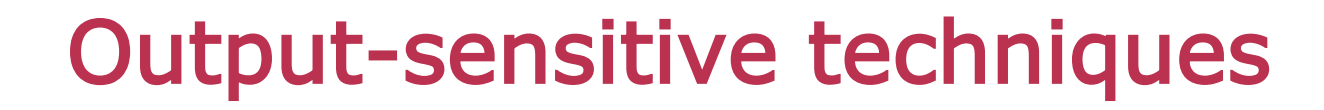

- **At preprocessing time: build MR structure**
	- Data prefiltering!
	- Visibility + simplification
	- **Compression**

**3DV 2018** 

- **At run-time: selective view-dependent refinement from out-of-core data**
	- Must be output sensitive
	- Access to prefiltered data under real-time constraints

**SEC**<br>UPC

**KAUST** 

– Visibility + LOD

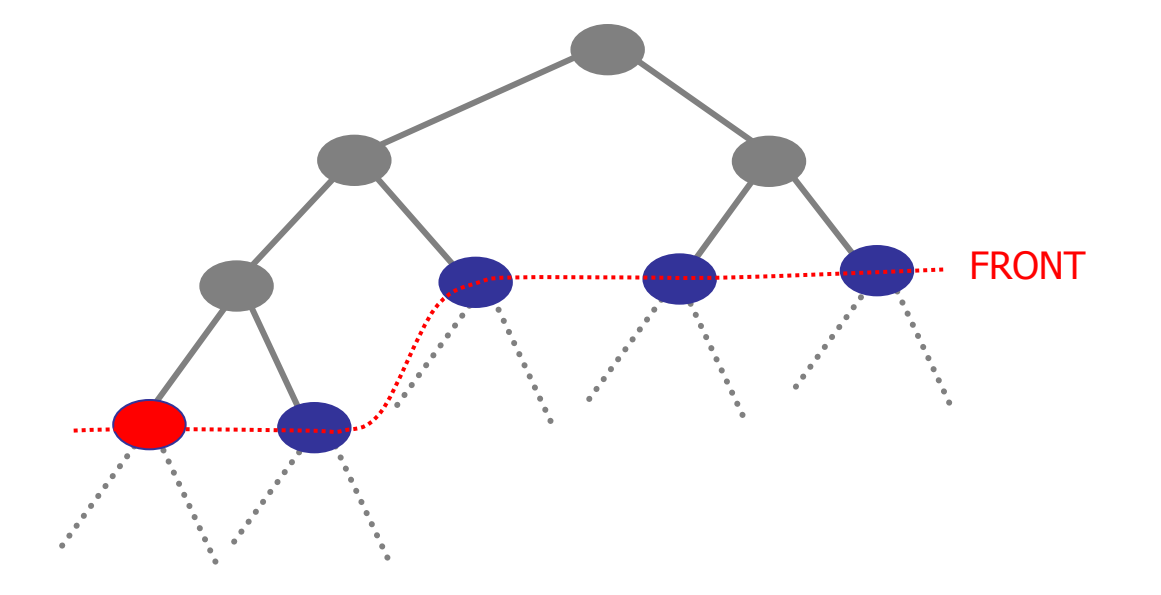

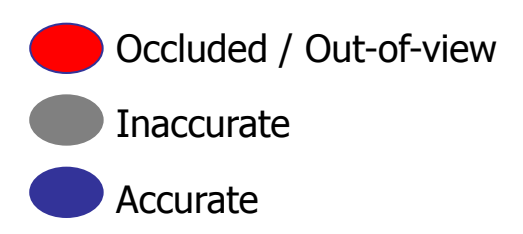

## Related work

**3DV 2018** 

#### • **Long history, starting with general solutions**

- View dependent LOD and progressive streaming [Hoppe 1997]
	- Compute view dependent triangulation each frame -> CPU bound
- Surface patches [CRS4+ISTI CNR, SIGGRAPH'04]
	- Effective in terms of speed
	- Require non-trivial data structures and techniques for decompression
- General solutions available for Desktop environments [Cignoni et al, 2005, Yoon et al. 2008]
- **Mesh compression – MPEG-4 [Jovanova et al. 2008]**
- **Light 3D model rendering [MeshPad, PCL]**
- **Gigantic point clouds on mobile devices [Balsa et al. 2012]**
- **… and much more**

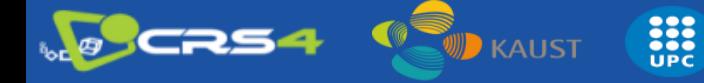

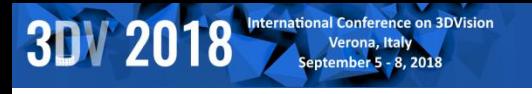

## Our Contributions: chunked multiresolution structures

#### • **Efficient view-dependent meshes**

- Approximate original surface
- Seamless
- **Mix and match chunks**
	- Amortize CPU work!
- **Two approaches**
	- **Fixed coarse subdivision**
		- Adaptive QuadPatches
	- **Adaptive coarse subdivision**
		- Compact Adaptive TetraPuzzles

**ANGE** 

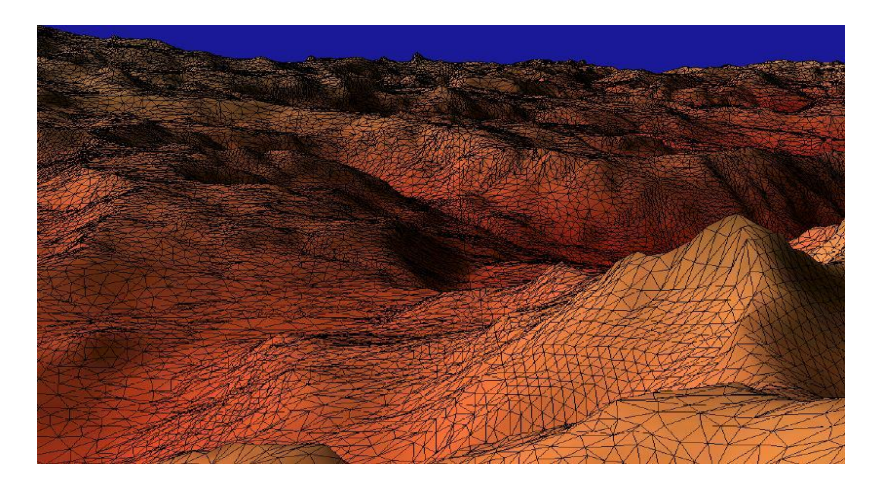

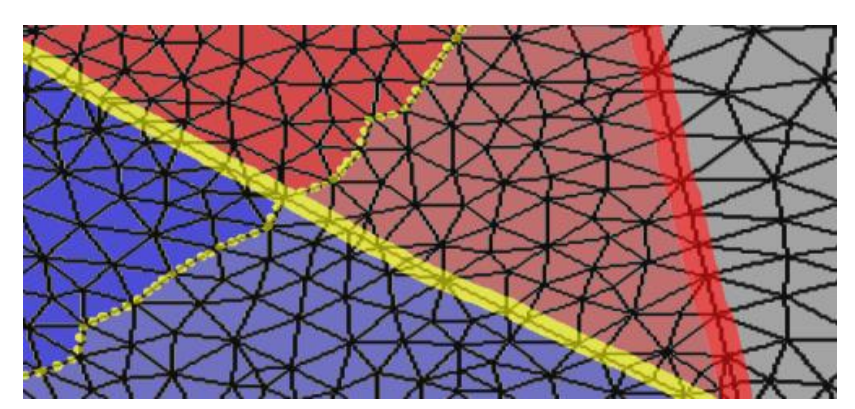

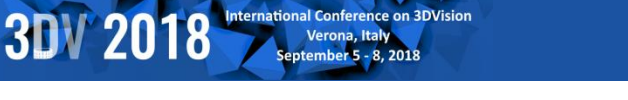

## Adaptive Quad Patches

Simplified Streaming and Rendering for Mobile & Web

- **Represent models as fixed number of multiresolution quad patches**
	- Image representation allows component reuse!
	- Natural multiresolution model inside each patch
	- Adaptive rendering handled totally within shaders!
- **Works with topologically simple models**

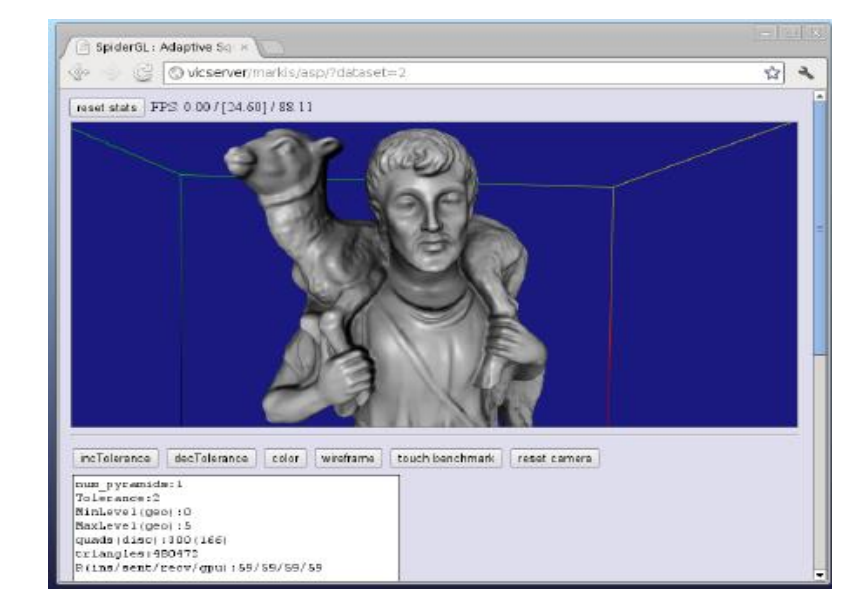

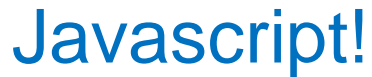

Best paper, WEB3D2012

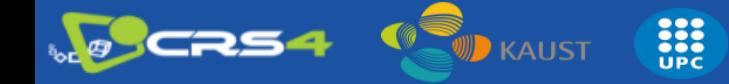

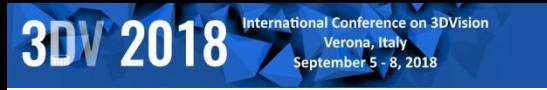

#### Related work Adaptive Quad Patches

- **Geometry images [Gu et al. 2002]**
	- Exploit current GPU capabilities / optimized libraries for compression and streaming of images
- **Quad remeshing** 
	- Single-disk parametrization [Floater and Hormann 2005]
	- Base mesh to parametrize the model [Petroni et al. 2010]
- **Detail rendering**
	- GPU raycasting [Oliveira et al. 2000]
	- Displacement mapping in GPU [Shiue et al. 2005]

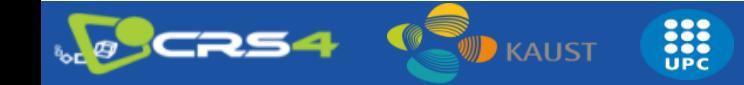

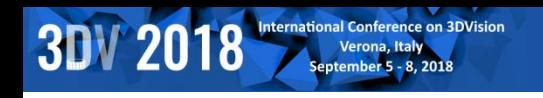

## AQP Approach

- **Models partitioned into fixed number of quad patches**
	- Geometry encoded as detail with respect to the 4 corners interpolation
- **For each quad: 3 multiresolution pyramids**
	- Detail geometry
	- Normals
	- Colors

**CRS4** 

• **Data encoded as images**

。<br><sup></sup>》KAUST

– Exploit .png (lossless compression)

**EXP** 

- **Ensure connectivity**
	- Duplicated boundary information

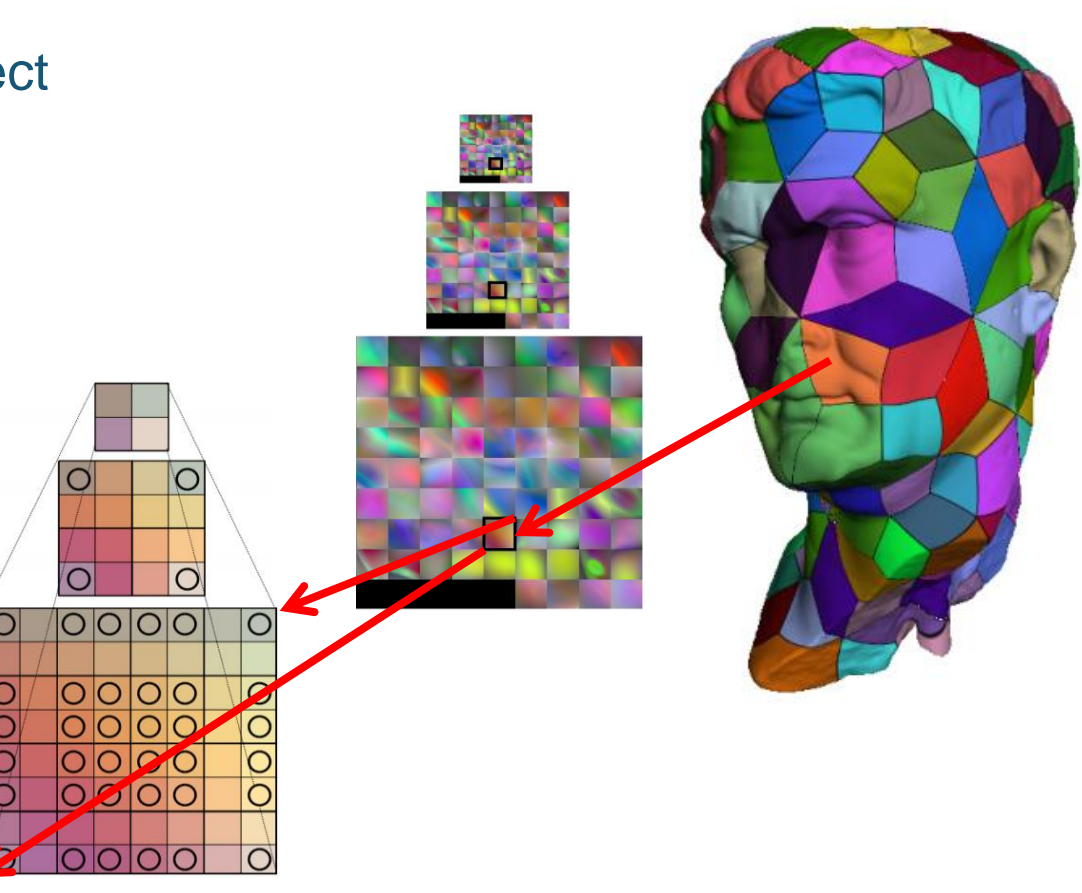

#### **Pre-processing (Reparameterization)**

#### • **Generate clean manifold triangle mesh**

- –Poisson reconstruction [Kazhdan et al. 2006]
- –Remove topological noise
	- Discard connected components with too few triangles
- **Parameterize the mesh on a quad-based domain**
	- –Isometric triangle mesh parameterization •Abstract domains [Pietroni et al. 2010]
	- –Remap into a collection of 2D square regions
- **Resample each quad from original geometry**

**ALL** 

–Associates to each quad a regular grid of samples (position, color and normal)

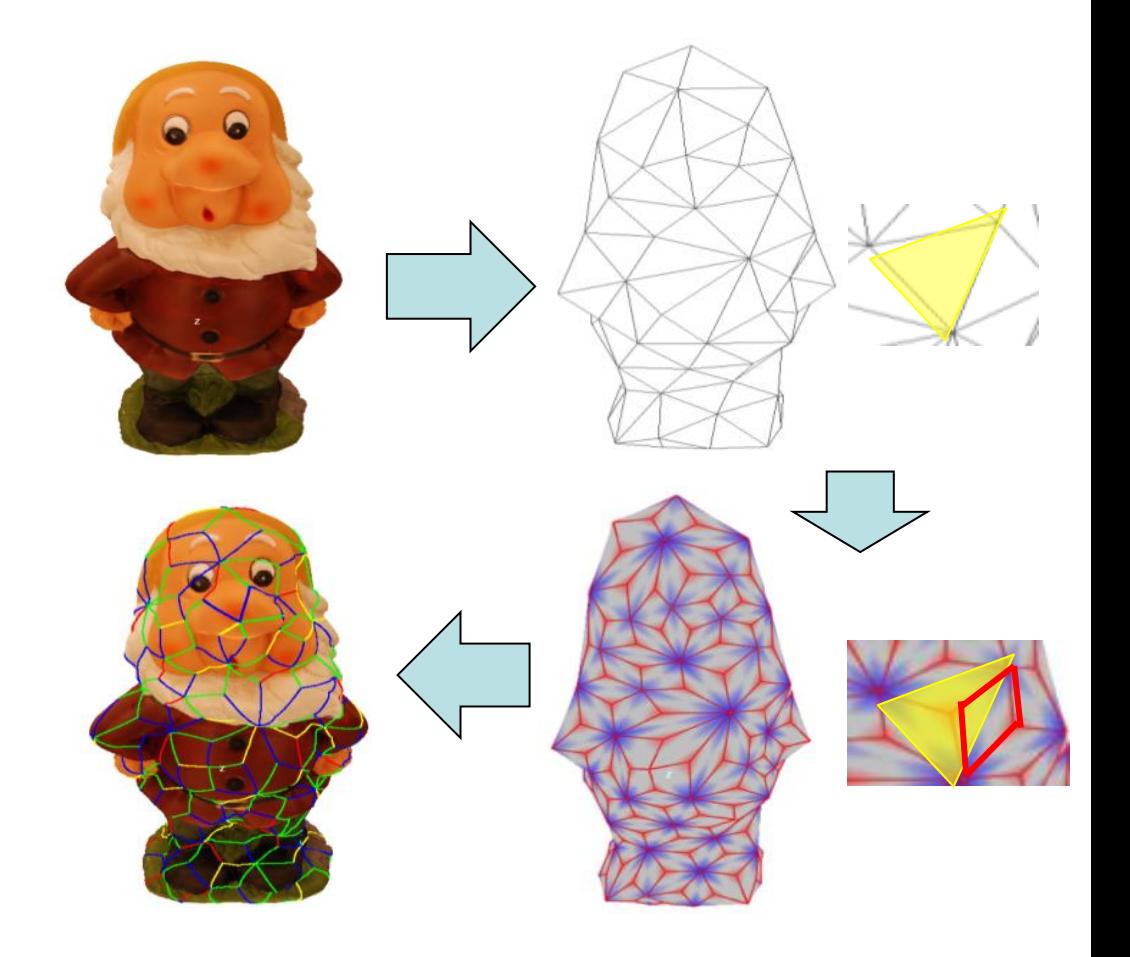

### Pre-processing (Multiresolution)

- **Collection of variable resolution quad patches**
	- Coarse representation of the original model
- **Multiresolution pyramids**
	- Detail geometry
	- Color

**3DV 2018** 

- Normals
- **Shared border information**

**KAUST** 

**EXPLORED** 

– Ensure connectivity

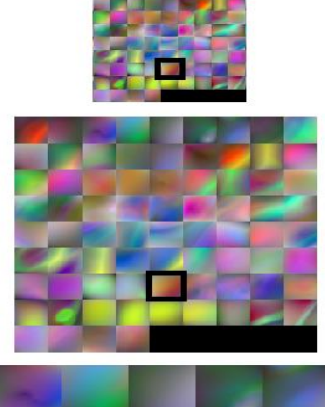

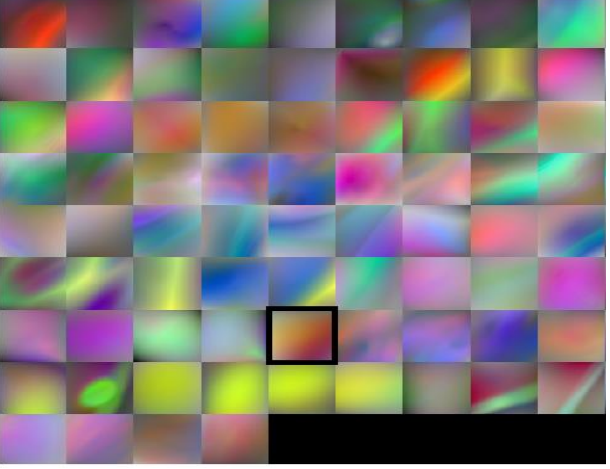

#### **3DV 2018**

## Adaptive rendering

- **1. CPU LOD Selection**
	- Find edge LODs
	- Quad LOD = max edge LODs
	- If data available use it, otherwise
		- Query data for next frames
		- Use best available representation
	- Send VBO with regular grid (1 for each LOD)
- **2. GPU: Vertex Shader**
	- Snap vertices on edges (match neighbors)
	- Base position = corner interpolation  $(u,v)$
	- Displace VBO vertices
		- normal + displacement (dequantized)

e

• **3. GPU: Fragment Shader**

.<br>"D каиѕт

– Texturing & Shading

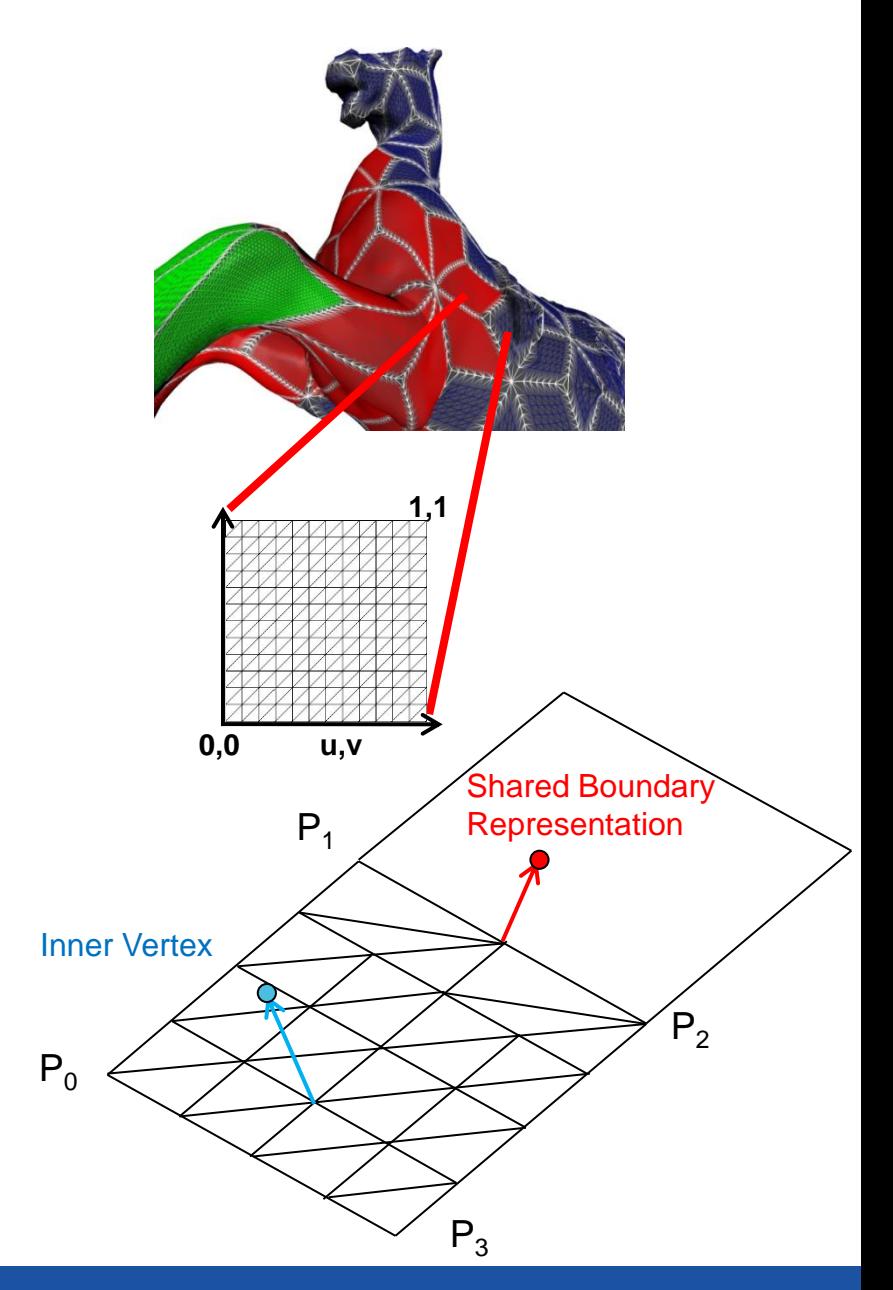

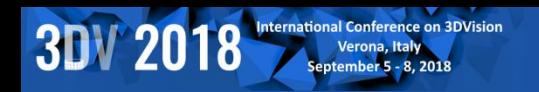

**NO CRS4** 

**EXPLORED** 

.<br><mark>⊯ каиѕт</mark>

#### Rendering example

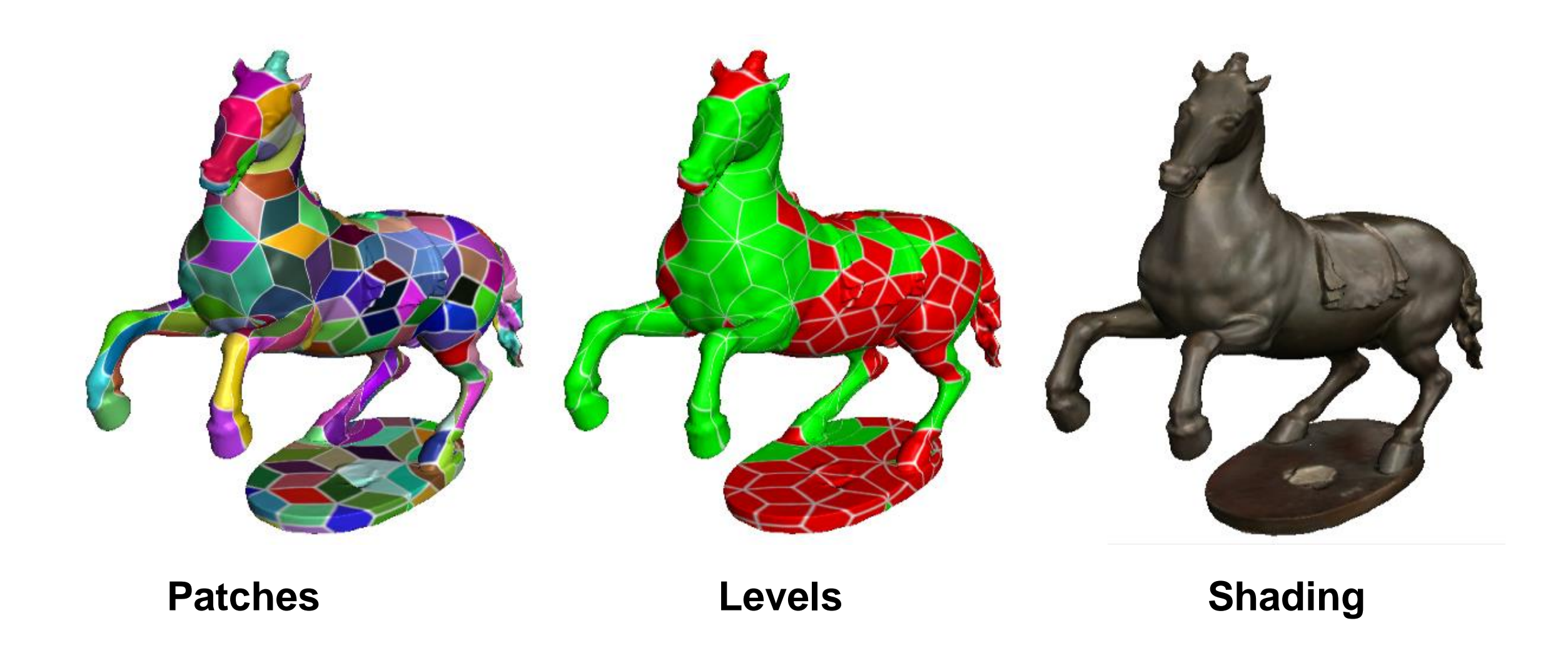

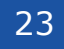

#### **Results**

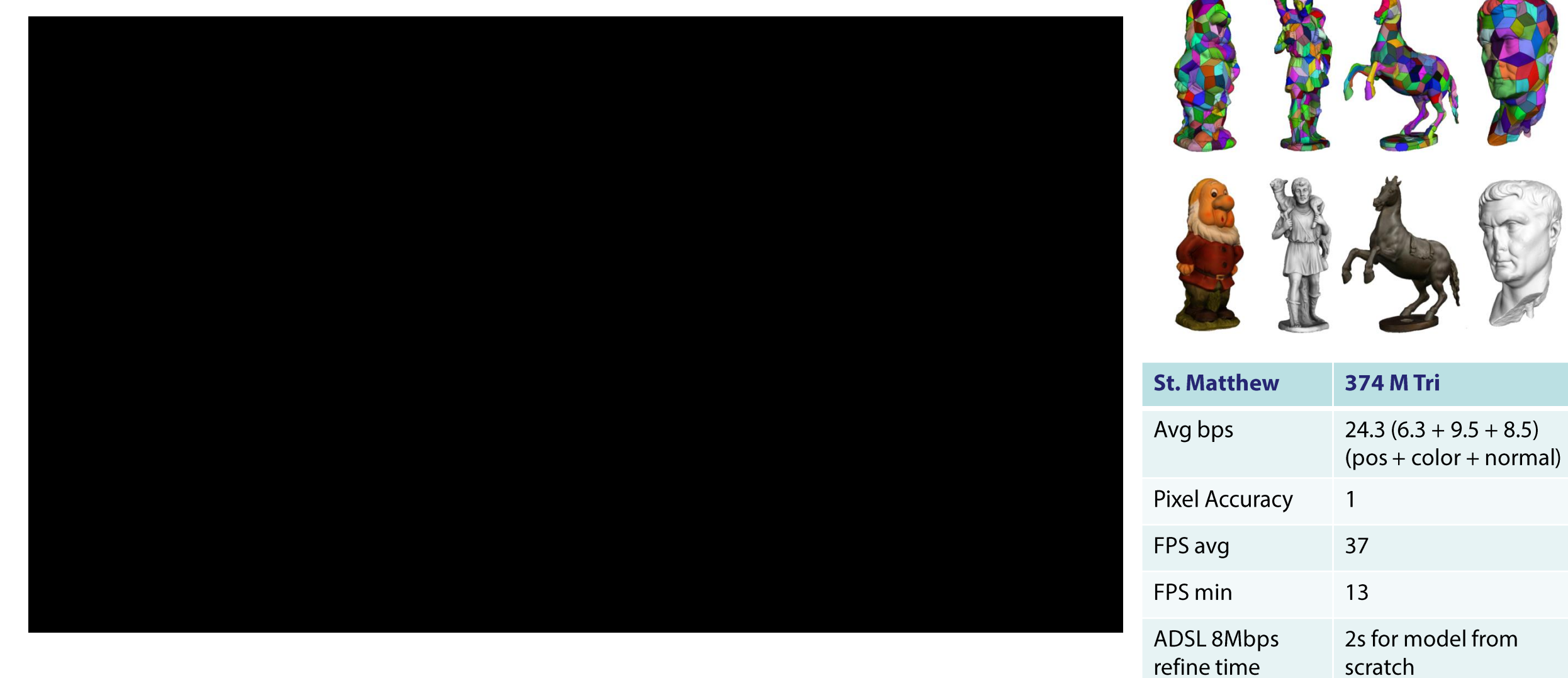

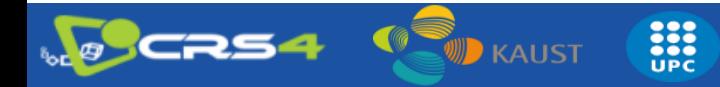

#### **Adaptive Quad Patches Conclusions**

- **Effective creation and distribution system**
	- –Fully automatic
	- –Compact, streamable and renderable 3D model representations
	- –Low CPU overhead
	- –WebGL
		- Desktop
		- Mobile

• **Next: More general solution based on full multiresolution structure**

**HE** 

**KAUST** 

#### • **Limitations**

- –Closed objects with large components
- –Visual approximation (lossy)

#### • **Extensions**

- –Explore more aggressive compression techniques
- –Occlusion culling
- –More sophisticated shading/shadowing techniques

#### Compact Adaptive TetraPuzzles

**3DV 2018** 

Adaptive multiresolution solution with compression-domain rendering

- **Multiresolution structure with variable number surface patches embedded in a hierarchy of tetrahedra**
	- Fully adaptive and seamless 3D mesh
	- Geometry clipped against containing tetrahedra
	- Local quantization with barycentric coordinates
	- GPU friendly compact data representation
- **Works with general surface models**

**ALL** 

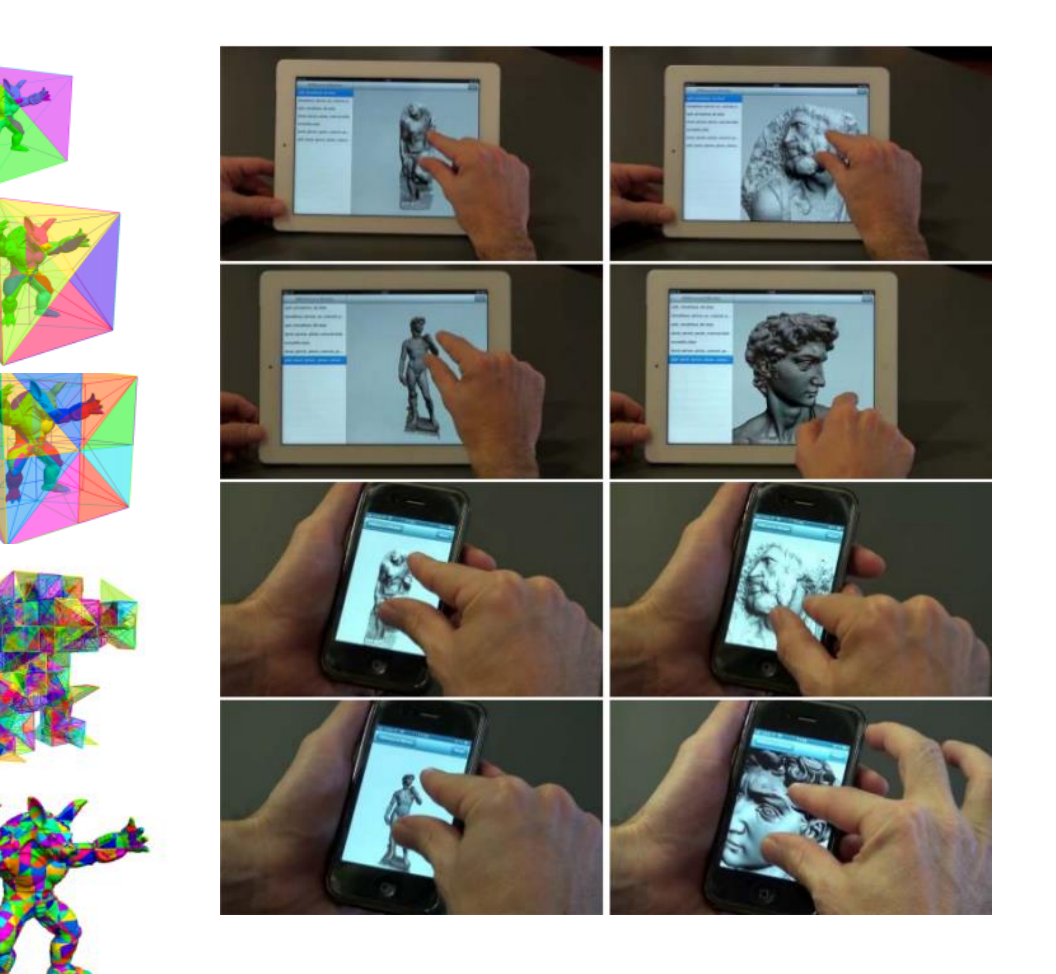

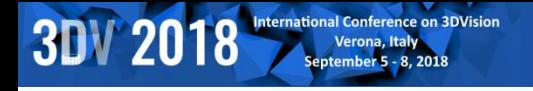

#### Compact Adaptive Tetra Puzzles

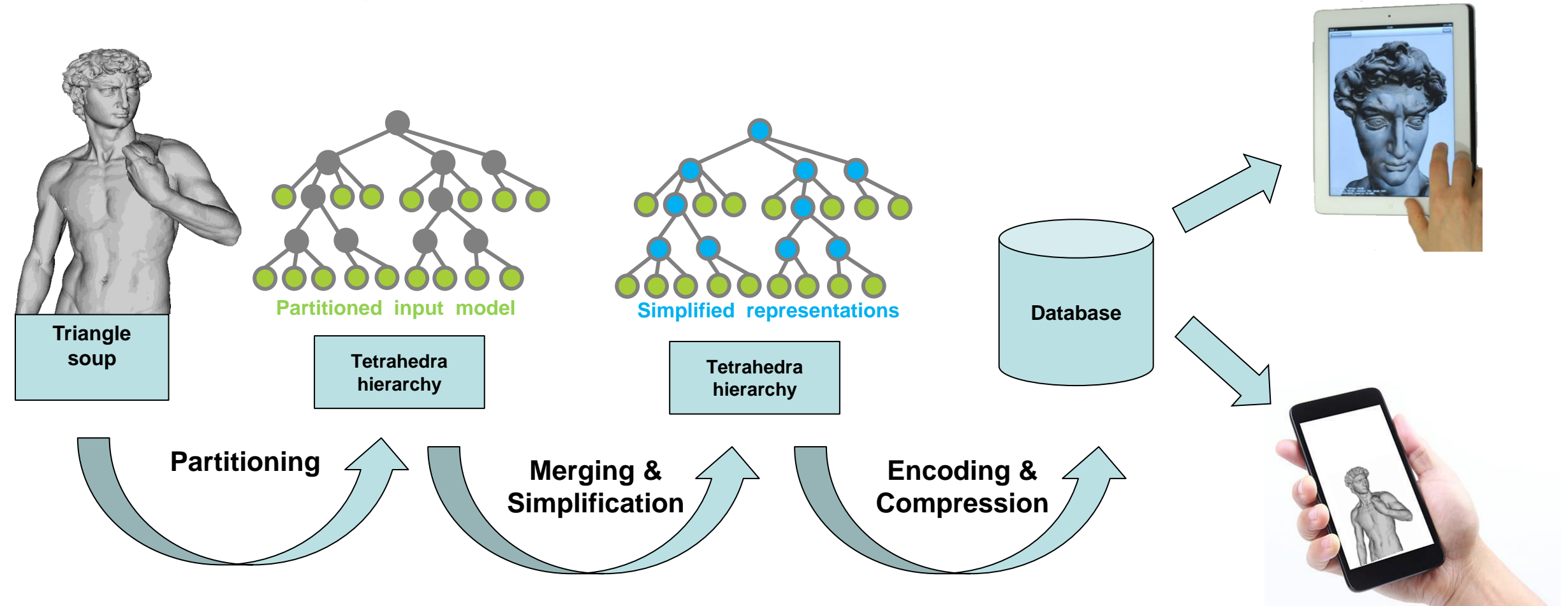

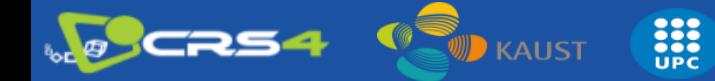

## Related work (Compression)

#### • **Topology coding**

**3DV 2018** 

- Theoretical minimum [Rossignac 2001]
	- 1.62 bits/triangle, 3.24 bits/vertex
- 8 bpt/16 bpv [Chhugani et al. 2007]
	- HW-implementation
- 5 bpt/10 bpv [Meyer et al. 2012]
	- CUDA implementation

#### • **Attribute quantization**

– Global position quantization [Lee et al. 2009]

æ

- Local quantization techniques [Lee et al. 2010]
- Normal compression using octahedral parametrization [Meyer et al. 2010]
- **Our goal is to balance compression rate and decoding+rendering performance by using a GPU-friendly compact representation**

### Data Pre-processing

**3DV 2018** 

- **Start with hires triangle soup**
- **Partition model using a conformal hierarchy of tetrahedra**
	- Subdivide tetrahedra along longest edge until containing less than  $N$  O(10<sup>3</sup>) triangles
- **Construct non-leaf cells by lower level cells**
	- bottom-up recombination

KAUST

**simplification** 

#### **Ensure continuity → Shared information on borders**

**SEC**<br>UPC

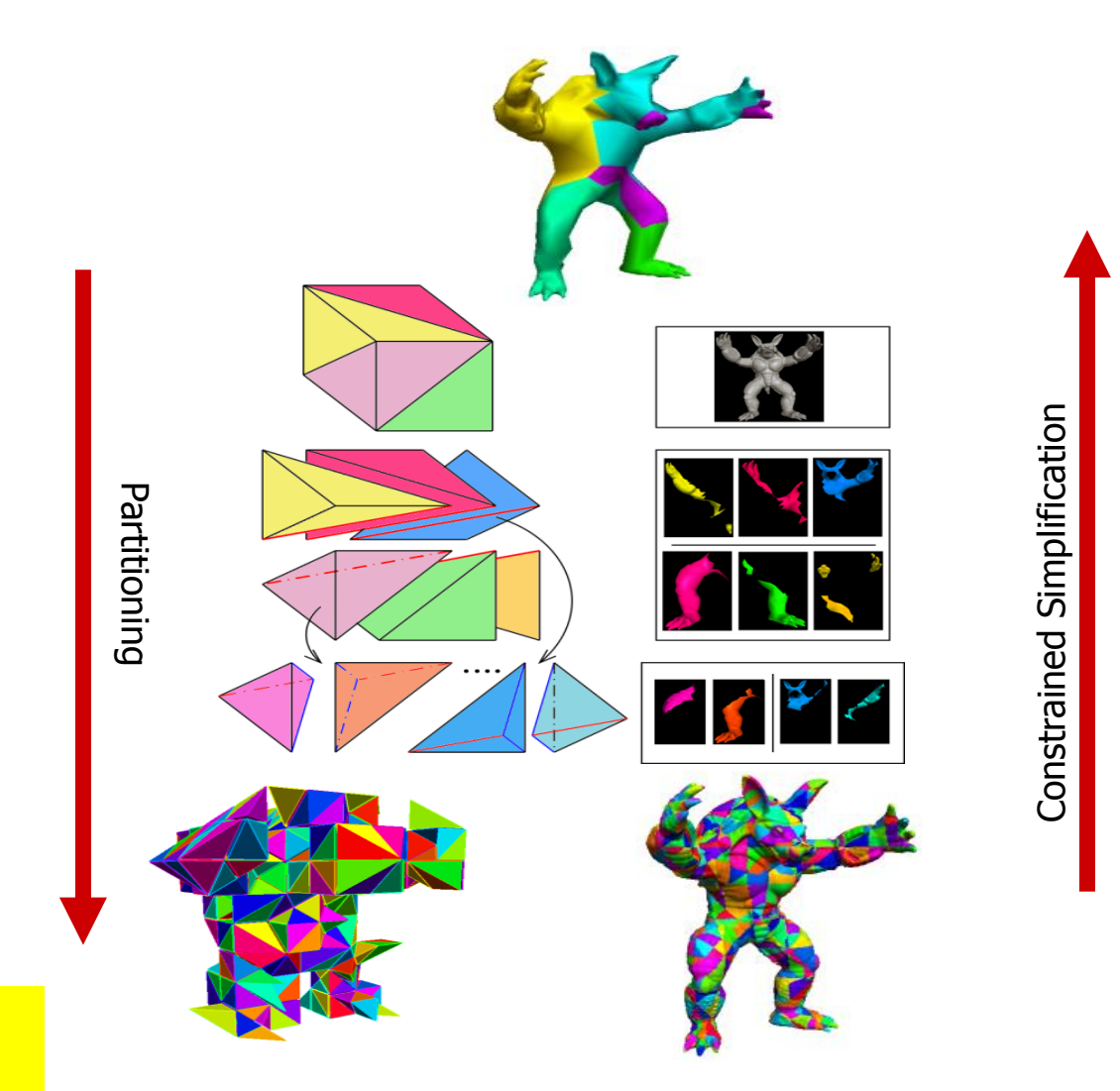

### Data Encoding

**3DV 2018** 

- **Geometry clipped against containing tetrahedra**
- **Vertices: tetrahedra barycentric coordinates** 
	- $-$  Pbarycentric =  $\lambda$ 1\*P1+ $\lambda$ 2\*P2+ $\lambda$ 3\*P3+ $\lambda$ 4\*P4
- **Seamless local quantization**
	- Inner vertices (I): 4 corners
	- Face vertices (F): 3 corners
	- Edge vertices (E): 2 corners
- **GPU friendly compact data representation**
	- 8 bytes = position (3 bytes) + color (3 bytes)+ normal(2 bytes)
	- Normals encoded with the octahedron approach [Meyer et al. 2012]
- **Further compression with entropy coding**
	- exploiting local data coherence

33

–

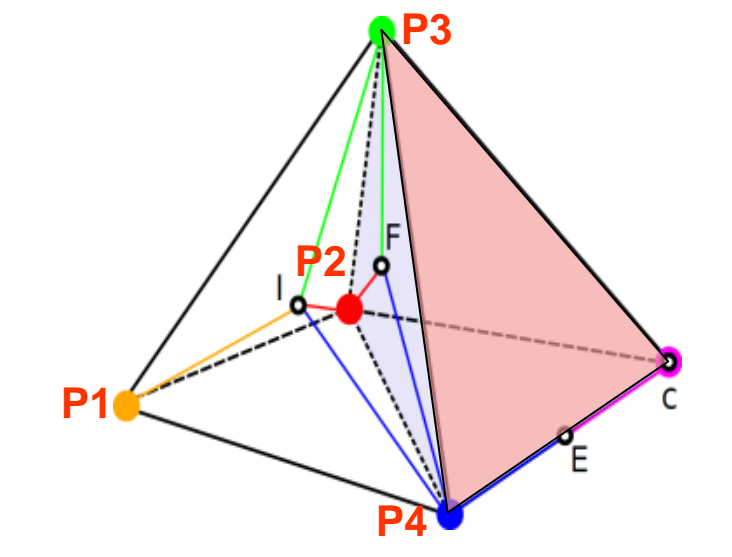

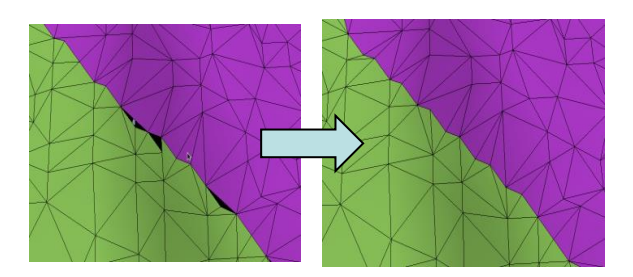

## Rendering process

- **Extract view dependent diamond cut (CPU)**
- **Request required patches to server**
	- Asynchronous multithread client
	- Apache 2 based server (data repository, no processing)
- **CPU entropy decoding of each patch**
- **For each node (GPU Vertex Shader):**
	- VBO with barycentric coordinates, normals and colors (64 bpv)
	- Decode position :  $P = MV * [CO C1 C2 C3] * [Vb]$ 
		- Vb is the vector with the 4 barycentric coords
		- C0..C3 are tetrahedra corners

- Decode normal from 2 bytes encoding [Meyers et al. 2012]
- Use color coded in RGB24

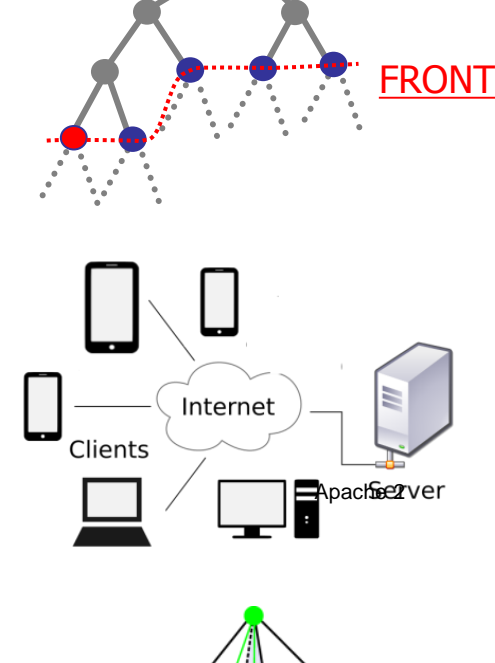

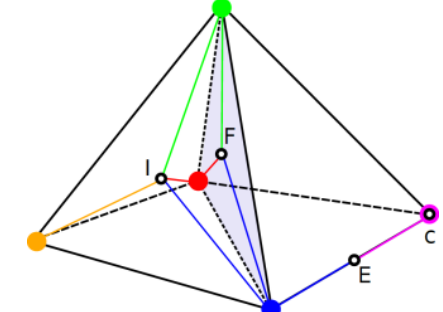

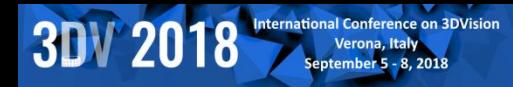

#### Results

**DOCRS4** 

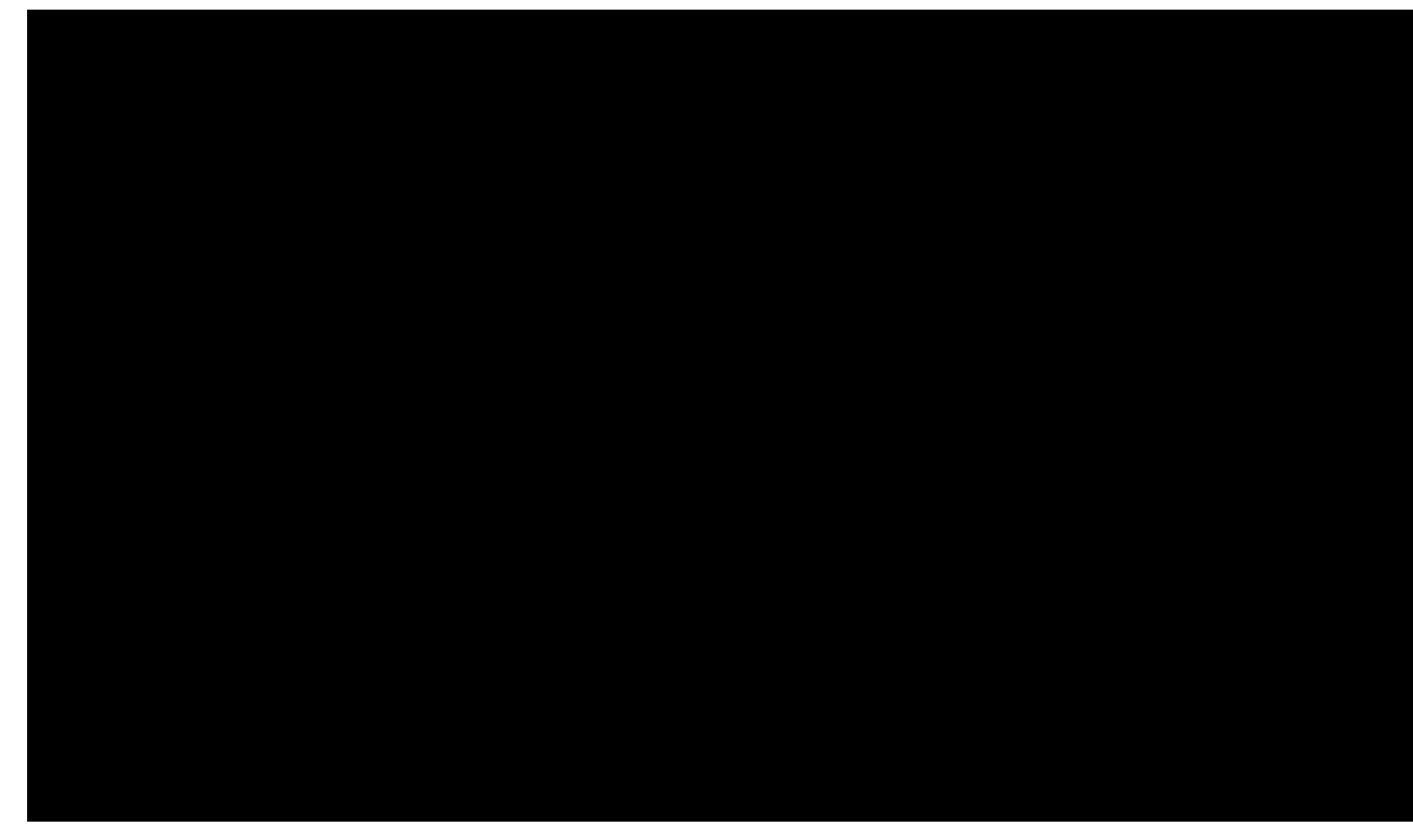

**EXPLORED** 

。<br>**第2** KAUST

- **Input Models**
	- St. Matthew 374 MTri
	- David 1GTri
- **Compression:**
	- 40 to 50 bits/vertex
- **Streaming full screen view** 
	- 30s on wireless,
	- 45s on 3G
	- David 14.5MB (1.1 Mtri)
	- St. Matthew 19.9MB (1.8 Mtri)

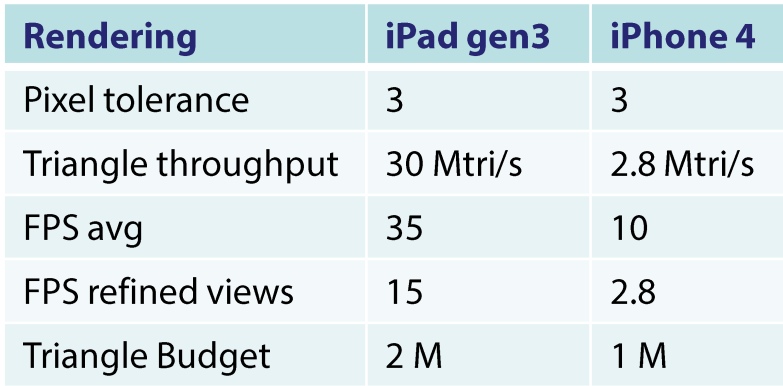

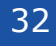

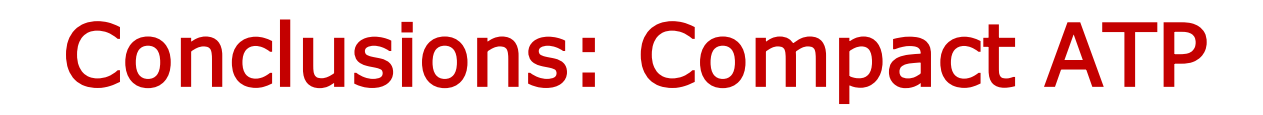

- **Generic gigantic 3D triangle meshes on common handheld devices**
	- Compact, GPU friendly, adaptive data structure
		- Exploiting the properties of conformal hierarchies of tetrahedra
		- Seamless local quantization using barycentric coordinates
	- Two-stage CPU and GPU compression
		- Integrated into a multiresolution data representation
- **Limitations**

**3DV 2018** 

– Requires coding non-trivial data structures

– Hard to implement on scripting environments

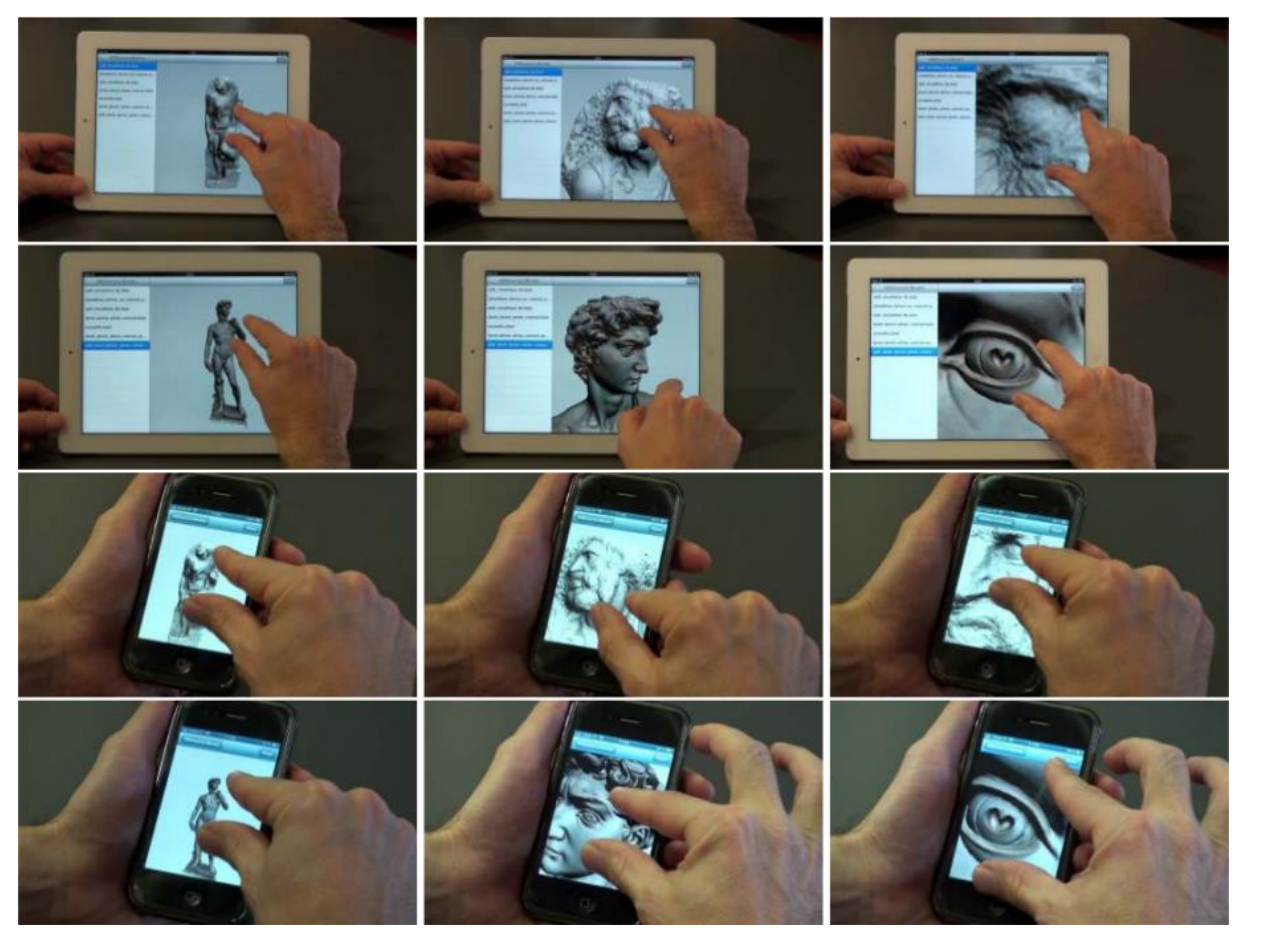

#### Conclusions: large meshes

- **Various solutions for large meshes**
- **Constrained solution: Adaptive Quad Patches**
	- Simple and fast

**3DV** 

- Good compression
- Works on topologically simple models
- **General solution: Compact Adaptive Tetra Puzzles**
	- Compact data representation
	- More complex code

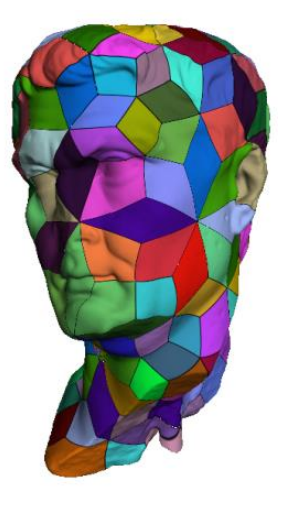

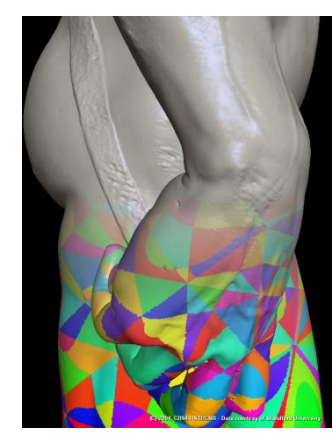

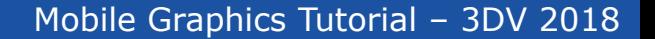

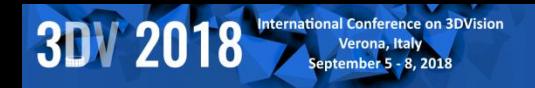

## 15 MINUTES BREAK!

**Next Session: Part 4.4** 

#### SCALABLE MOBILE VISUALIZATION: INTRODUCTION TO COMPLEX LIGHTING

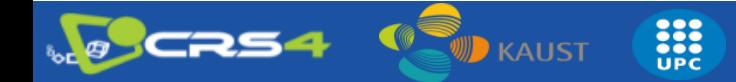

35

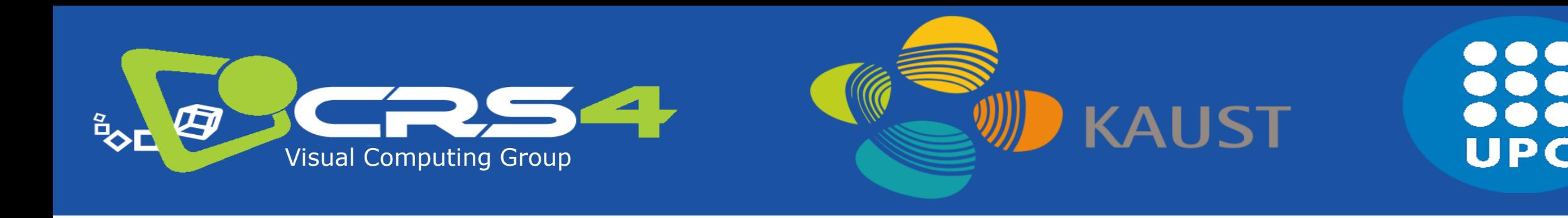

## Part 4.3

## **Scalable Mobile Visualization: Introduction to complex lighting**

## **Enrico Gobbetti, CRS4**

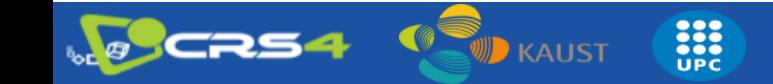

## Complex scenes

- **We have seen how to deal with complex meshes O(Gtri)**
	- Similar solutions for point clouds…
- **Problem tackled was size**
	- Solution proposed: adaptive multiresolution chunk-based approaches
	- Various optimized solutions to select chunks, compose them, …
- **Rendering was simple, though**
	- One pass streaming, direct illumination
- **How to deal with more complex illumination and shading?**

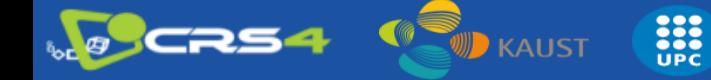

## Complex scenes

#### • **Complex illumination/shading introduce data and computation problems**

- Non-local effects (global illumination, shadows, …) require scattered information
- Illumination/shading is costly (CPU/GPU time) and requires data-intensive algorithms

#### • **Proposed solutions in the mobile world**

- **Full precomputation**
	- Images computed off-line
	- Removes real-time timing constraints, but introduces other problems (which images to compute? How to navigate in an image-based scene?)

#### – **Smart computation**

- Partial precomputation of some intermediate results, approximation tricks
- Not general solution but improves quality!

e

• **Next session illustrates examples of full/smart computation in mobile graphics**

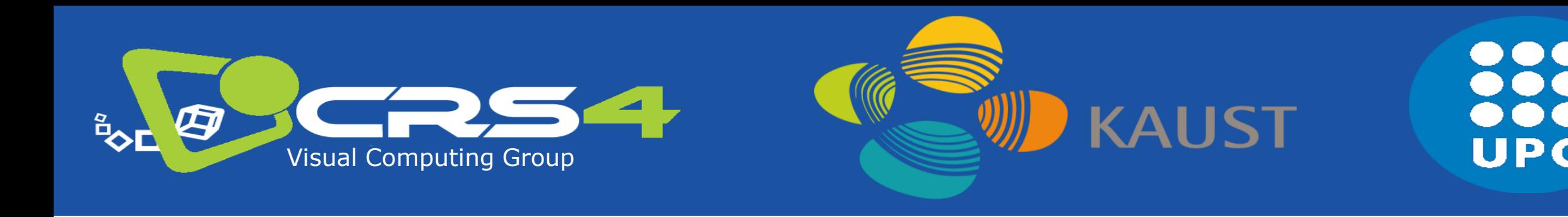

## Part 4.4

## **Scalable Mobile Visualization: Full precomputation of complex lighting**

## **Fabio Marton, CRS4**

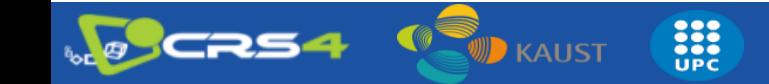

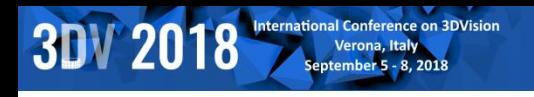

#### Ubiquitous exploration of scenes with complex illumination

- **Real-time requirement: ~30Hz**
	- Difficulties handling complex illumination on mobile/web platforms with current methods
- **Image-based techniques**
	- Constraining camera movement to a set of fixed camera positions
	- Enable pre-computed photorealistic visualization
- **Explore-Maps: technique for**
	- Scene representation as set of probes and arcs
	- Precomputed rendering for probes and transitions

e

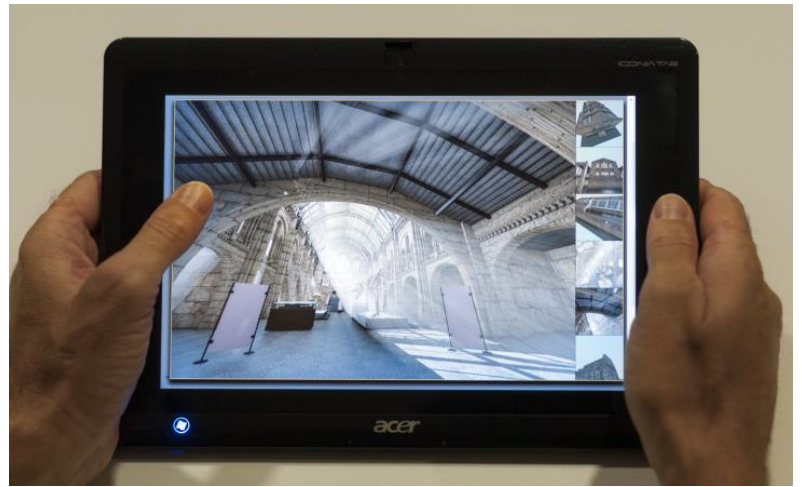

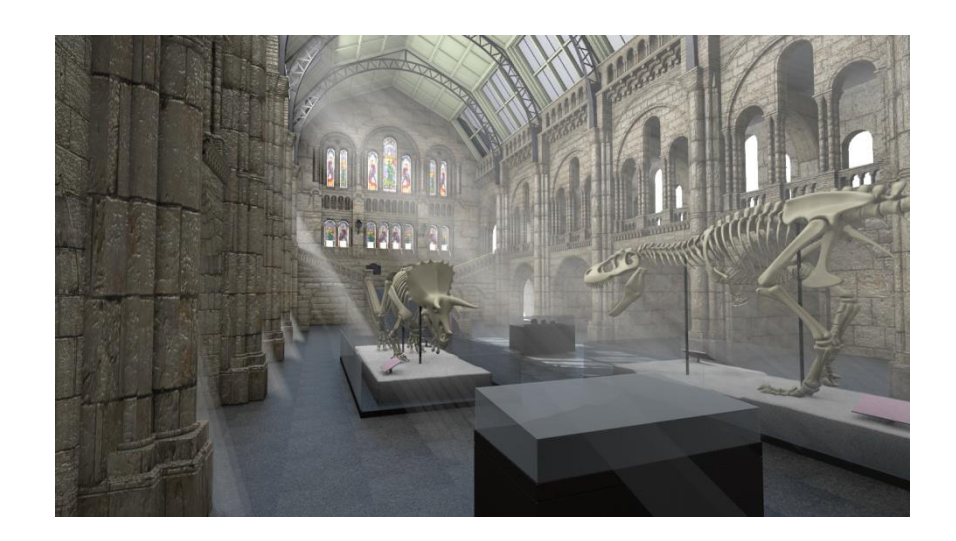

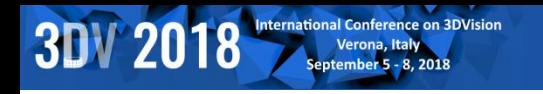

## Scene Discovery

- **ExploreMaps: Automatic best view/best path methods for generating**
	- Set of probes providing full model coverage
		- Probe = 360° panoramic point of view

**SEC**<br>UPC

- Set of arcs connecting probes
	- Enable full scene navigation

Di Bendeetto et al. Eurographics 2014

**ExploreMaps**: Efficient Construction and Ubiquitous Exploration of Panoramic View Graphs of Complex 3D Environments.

**KAUST** 

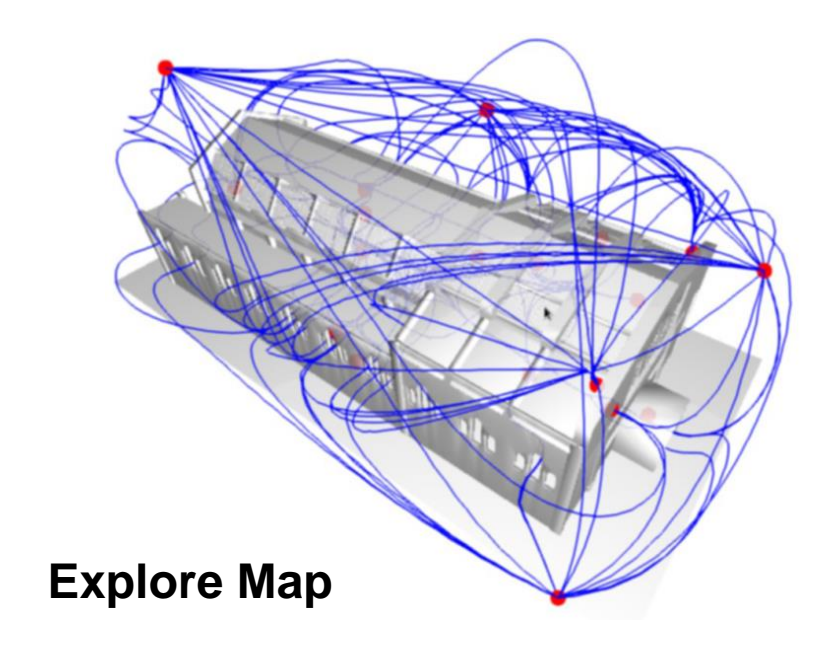

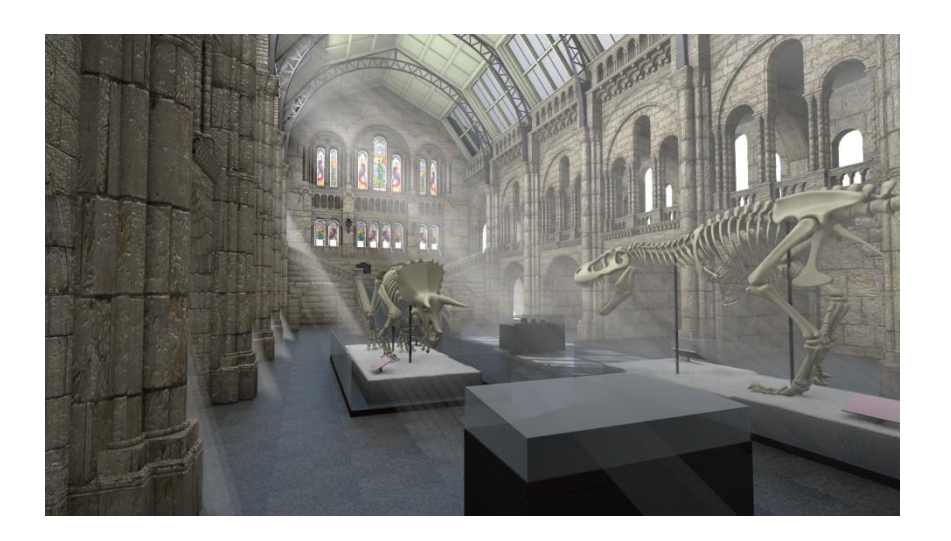

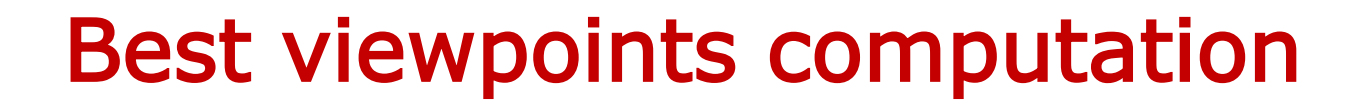

• **Position set of probes inside the scene**

**3DV 2018** 

- Probes provide a 360 degree view
- Greedy algorithm that places probes at the barycenter of newly seen geometry until all the scene is visible
- Final clustering pass reduces number of probes

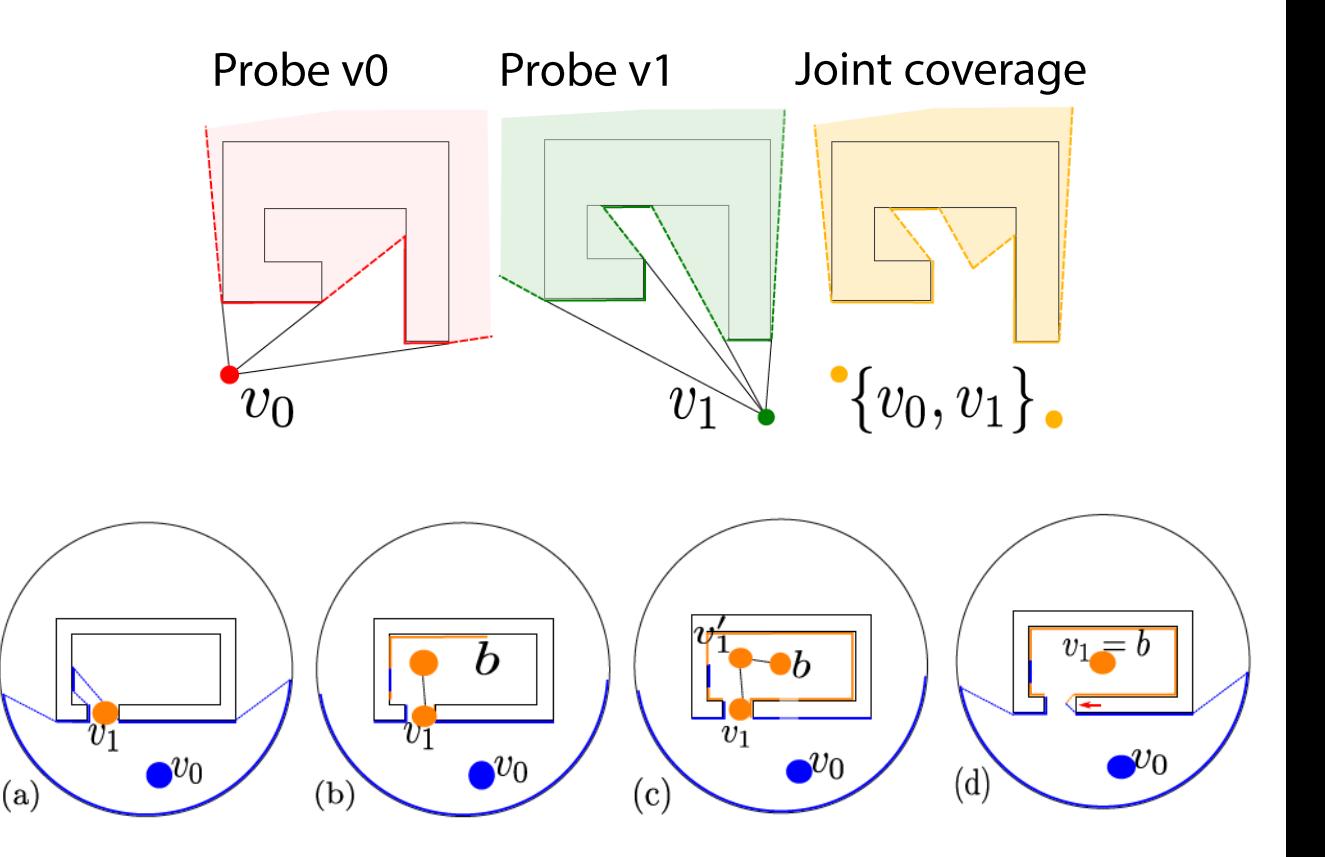

Coverage optimization, by moving to the barycenter of seen geometry

### Best path computation

**3DV 2018** 

- **Connect probes which have a common visible region**
	- Creates a graph of probes
- **For each pair of mutually visible probe**
	- Create first path going through the closest point in the mutually visible region
	- Optimize and smooth the path using a mass-spring system

**SEC**<br>UPC

KAUST

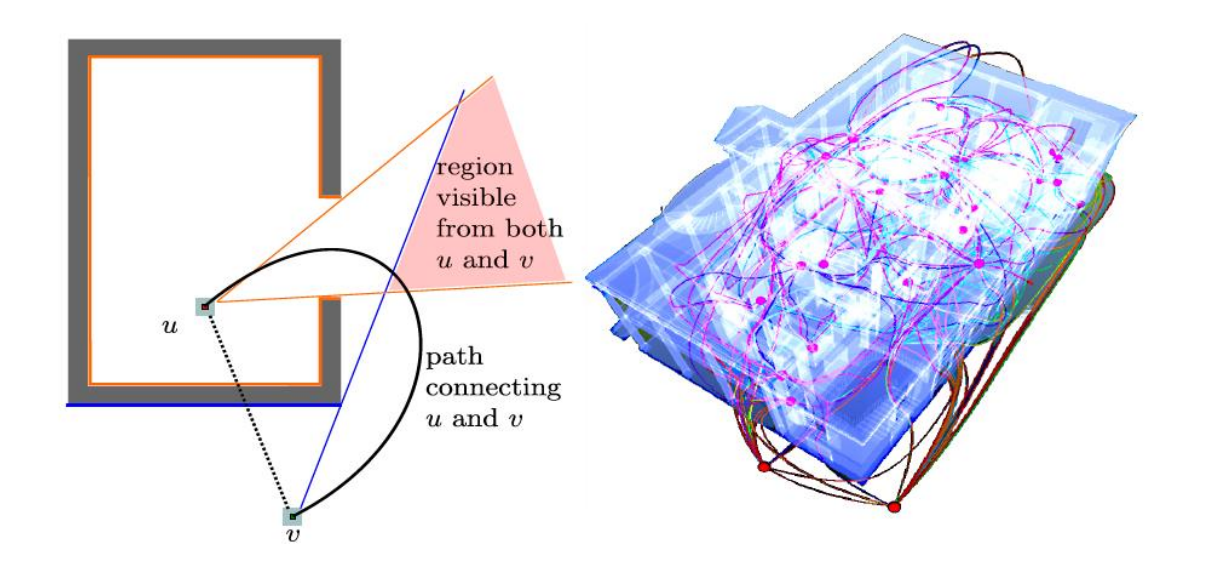

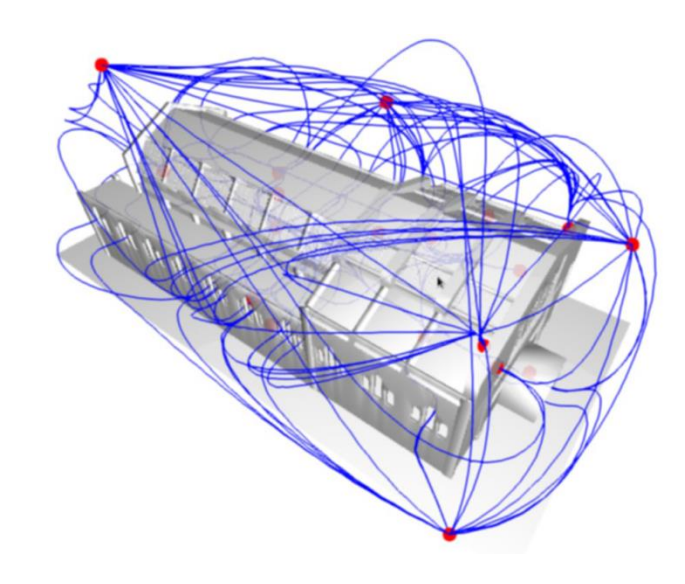

### Precomputation of probe images

- **Compute panoramic views for probes and frames of transition arcs**
	- Photorealistic rendering (using Blender 2.68a)
		- panoramic views both for probes and transition arcs
	- 1024^2 probe panoramas
	- 256^2 transition video panoramas
	- 32 8-core PCs,

**3DV 2018** 

– Rendering times ranging from 40 minutes to 7 hours/model

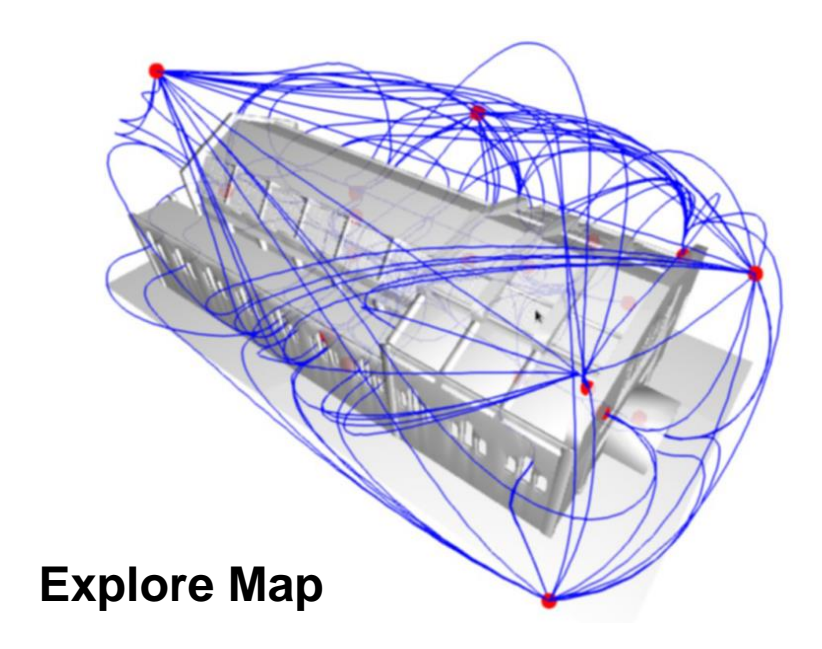

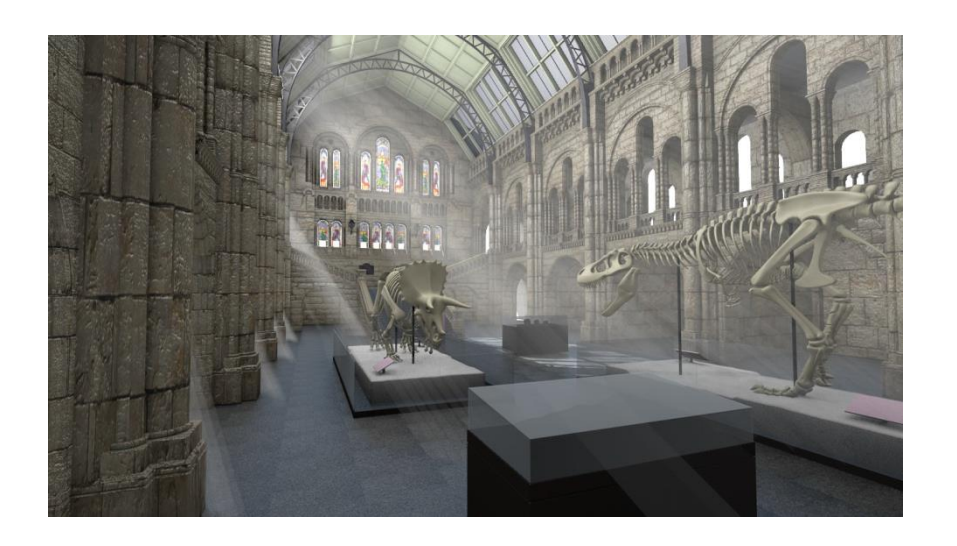

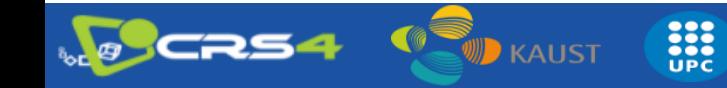

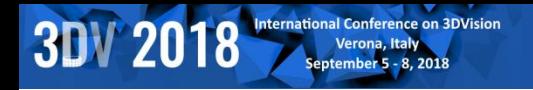

**NO CRS4** 

#### Explore Maps – Processing Results

B

 $\blacksquare$  KAUST

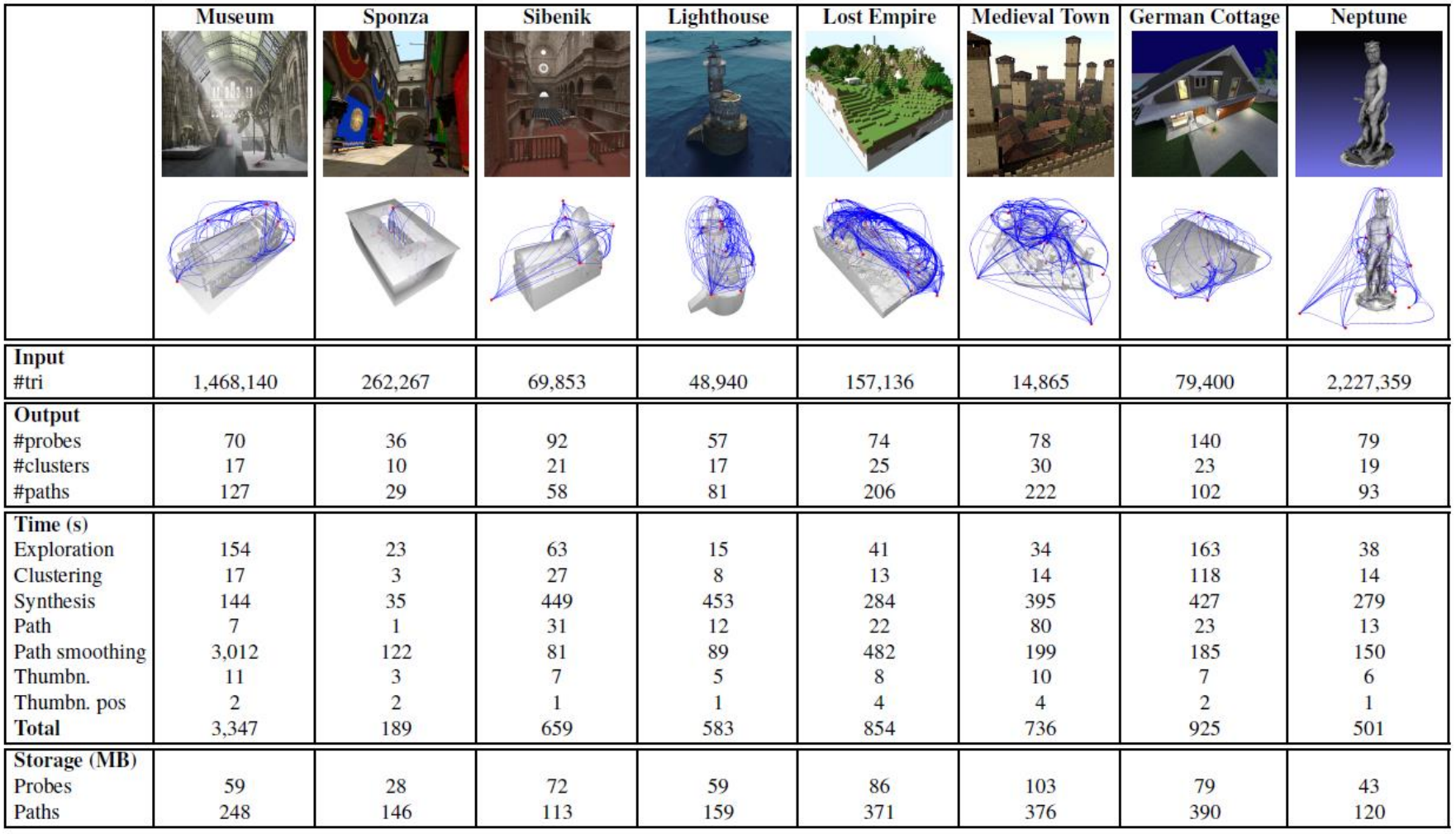

#### Interactive Exploration

• **UI for Explore Maps**

**3DV 2018** 

- WebGL implementation + JPEG + MP4
- Panoramic images: probes + transition path
- **Closest probe selection**
	- Path alignment with current view

**SEC**<br>UPC

**KAUST** 

- **Thumbnail goto**
	- Non-fixed orientation

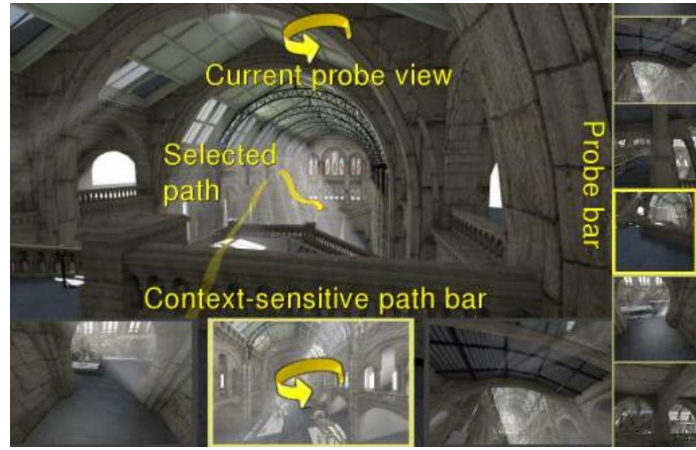

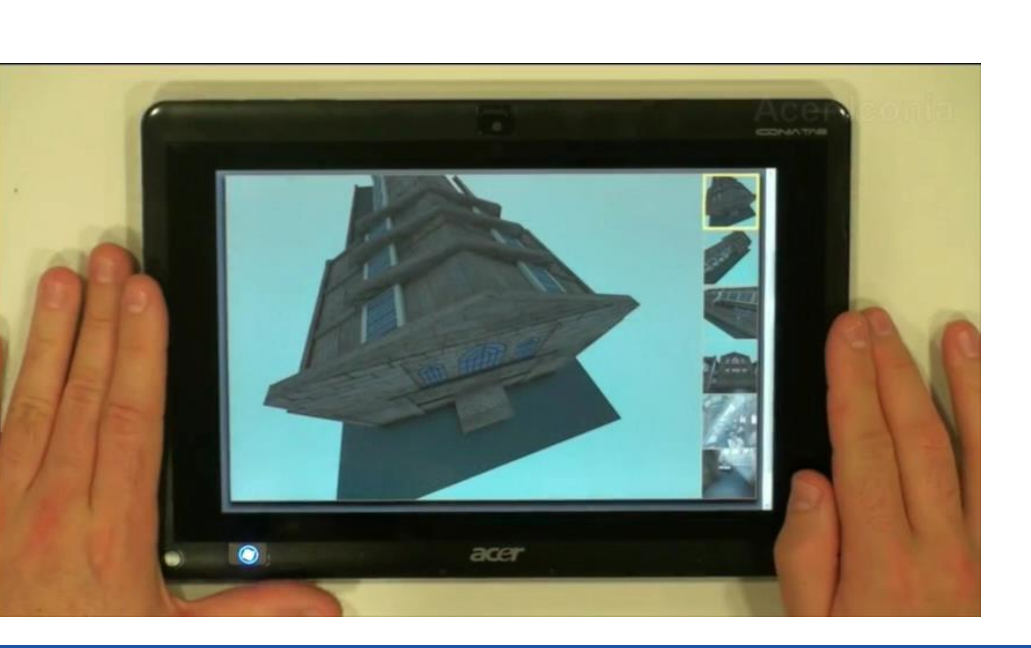

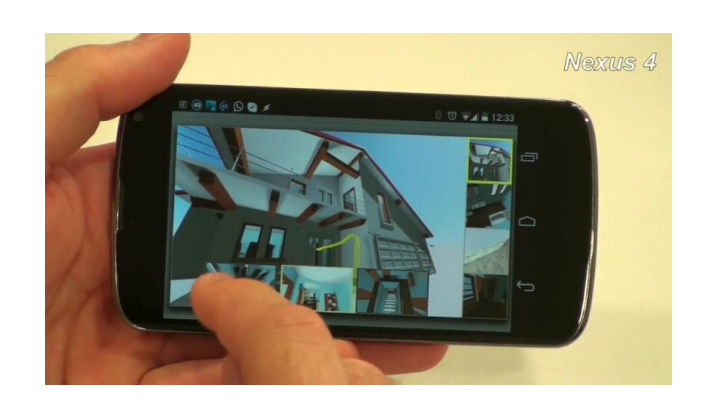

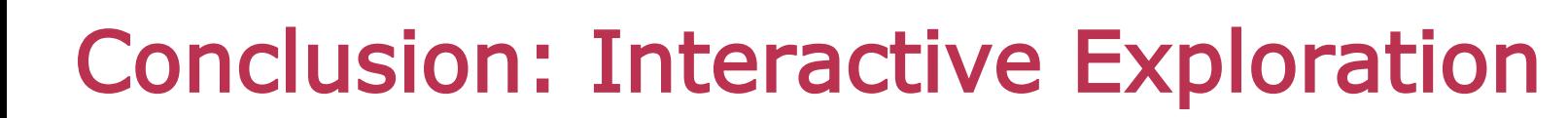

#### • **Interactive exploration of complex scenes**

- Web/mobile enabled
- Pre-computed rendering
	- state-of-the-art Global Illumination
- Graph-based navigation  $\rightarrow$  guided exploration

#### • **Limitations**

**3DV 2018** 

- Constrained navigation
	- Fixed set of camera positions

**ANGE** 

- Limited interaction
	- Exploit panoramic views on paths  $\rightarrow$  less constrained navigation
- **Next part of the talk:**
	- A dynamic solution for complex illumination with smart computation